#### **МИНИСТЕРСТВО НАУКИ И ВЫСШЕГО ОБРАЗОВАНИЯ РОССИЙСКОЙ ФЕДЕРАЦИИ Федеральное государственное бюджетное образовательное учреждение высшего образования «Югорский государственный университет» НИЖНЕВАРТОВСКИЙ НЕФТЯНОЙ ТЕХНИКУМ (филиал) федерального государственного бюджетного образовательного учреждения высшего образования «Югорский государственный университет»**

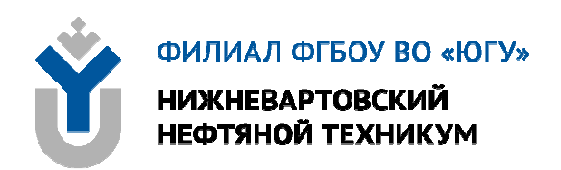

# **ОП.05 ЭЛЕКТРОТЕХНИКА И ОСНОВЫ ЭЛЕКТРОНИКИ**

## **15.00.00 МАШИНОСТРОЕНИЕ**

специальность 15.02.12 Монтаж, техническое обслуживание и ремонт промышленного оборудования (по отраслям)

**Методические указания и практические занятия для обучающихся 2 курса очной формы обучения образовательных учреждений среднего профессионального образования**

**Нижневартовск 2019** 

## **ББК 31.27+32.85 Э 45**

**PACCMOTPEHO** На заседании ПЦК «ЭТД» Протокол № 10 от 10.12.2019 г. Председатель OF Colley M.B. Ten

## **УТВЕРЖДЕНО**

Председателем методического совета ННТ (филиал) ФГБОУ ВО «ЮГУ» МОШТ Р.И. Хайбулина «10» декабря 2019 г.

Методические указания и практические занятия для обучающихся 2 курса очной формы обучения образовательных учреждений среднего профессионального образования по ОП.05 Электротехника и основы электроники специальности 15.02.12 Монтаж, техническое обслуживание и ремонт промышленного оборудования (по отраслям) (15.00.00 МАШИНОСТРОЕНИЕ), разработаны в соответствии с:

1. Федеральным государственным образовательным стандартом (далее – ФГОС) по специальности среднего профессионального образования (далее – СПО) 15.02.12 Монтаж, техническое обслуживание и ремонт промышленного оборудования (по отраслям); утвержденного 9 декабря 2016 г, № 1580.

2. Рабочей программы учебной дисциплины ОП.05 Электротехника и основы электроники, относящейся к циклу Общепрофессиональных дисциплин, утвержденной на методическом совете ННТ (филиал) ФГБОУ ВО «ЮГУ» протокол №6 от 10.12.2019 года.

## Разработчик:

Даценко Оксана Владимировна, первая квалификационная категория, преподаватель Нижневартовского нефтяного техникума (филиал) ФГБОУ ВО «ЮГУ».

Рецензенты:

1. Тен М.Б., высшая квалификационная категория, преподаватель Нижневартовский нефтяной техникум (филиал) ФГБОУ ВО «ЮГУ».

2. Даценко Е.С., начальник ПТО Нижневартовский филиал ООО «РН-Бурение».

Замечания, предложения и пожелания направлять в Нижневартовский нефтяной техникум (филиал) федерального государственного бюджетного образовательного учреждения высшего образования «Югорский государственный университет» по адресу: 628615, Тюменская обл., Ханты-Мансийский автономный округ, г. Нижневартовск, ул. Мира, 37.

©Нижневартовский нефтяной техникум (филиал) ФГБОУ ВО «ЮГУ», 2019

## **ВВЕДЕНИЕ**

Комплекс практических занятий для обучающихся 2-го курса очного отделения учебной дисциплины ОП.05 Электротехника и основы электроники относящейся к циклу Общепрофессиональных дисциплин разработасоответствии с Федеральным государственным образовательным HbI B стандартом (ФГОС) среднего профессионального образования для специальности 15.02.12 Монтаж, техническое обслуживание и ремонт промышленного оборудования (по отраслям).

Цель методической разработки: закрепление полученных теоретических знаний, приобретение расчетных навыков, развитие навыков самостоятельной работы, формирование технического мышления.

В результате освоения программы учебной дисциплины обучающийся лолжен

иметь представление: о роле и месте знаний по дисциплине при освоении основной профессиональной образовательной программы по данной специальности и в сфере профессиональной деятельности;

#### уметь:

выбирать электрические, электронные приборы и электрооборудование; правильно эксплуатировать электрооборудование и механизмы передачи движения технологических машин и аппаратов; производить расчеты простых электрических цепей; рассчитывать параметры различных электрических цепей и схем; снимать показания и пользоваться электроизмерительными приборами и приспособлениями классификацию электронных приборов, их устройство и область применения; методы расчета и измерения основных параметров электрических цепей; основные законы электротехники; основные правила эксплуатации электрооборудования и методы измерения электрических величин; основы теории электрических машин, принцип работы типовых электрических устройств; параметры электрических схем и единицы их измерения; принцип выбора электрических и электронных приборов; принципы составления простых электрических и электронных цепей; способы получения, передачи и использования электрической энергии; устройство, принцип действия и основные характеристики электротехнических приборов; основы физических процессов в проводниках, полупроводниках и диэлектриках; характеристики и параметры электрических и магнитных полей, параметры различных электрических цепей

#### знать:

выбирать электрические, электронные приборы и электрооборудование; правильно эксплуатировать электрооборудование и механизмы передачи движения технологических машин и аппаратов; производить расчеты простых электрических цепей; рассчитывать параметры различных электрических цепей и схем; снимать показания и пользоваться электроизмерительными приборами и приспособлениями классификацию электронных

приборов, их устройство и область применения; методы расчета и измерения основных параметров электрических цепей; основные законы электротехники; основные правила эксплуатации электрооборудования и методы измерения электрических величин; основы теории электрических машин, принцип работы типовых электрических устройств; параметры электрических схем и единицы их измерения; принцип выбора электрических и электронных приборов; принципы составления простых электрических и электронных цепей; способы получения, передачи и использования электрической энергии; устройство, принцип действия и основные характеристики электротехнических приборов; основы физических процессов в проводниках, полупроводниках и диэлектриках; характеристики и параметры электрических и магнитных полей, параметры различных электрических цепей.

В результате освоения учебной дисциплины обучающийся должен овладеть **общими компетенциями**, включающими в себя способность:

ОК 1 Выбирать способы решения задач профессиональной деятельности, применительно к различным контекстам

ОК 2 Осуществлять поиск, анализ и интерпретацию информации, необходимой для выполнения задач профессиональной деятельности

ОК 3 Планировать и реализовывать собственное профессиональное и личностное развитие.

ОК 4 Работать в коллективе и команде, эффективно взаимодействовать с коллегами, руководством, клиентами

ОК 5 Осуществлять устную и письменную коммуникацию на государственном языке с учетом особенностей социального и культурного контекста.

ОК 6 Проявлять гражданско-патриотическую позицию, демонстрировать осознанное поведение на основе традиционных общечеловеческих ценностей

ОК 7 Содействовать сохранению окружающей среды, ресурсосбережению, эффективно действовать в чрезвычайных ситуациях.

ОК 8 Использовать средства физической культуры для сохранения и укрепления здоровья в процессе профессиональной деятельности и поддержания необходимого уровня физической подготовленности.

ОК 9 Использовать информационные технологии в профессиональной деятельности

ОК 10 Пользоваться профессиональной документацией на государственном и иностранном языках.

ОК 11 Планировать предпринимательскую деятельность в профессиональной сфере.

В результате освоения учебной дисциплины обучающийся должен овладеть **профессиональными компетенциями**, включающими в себя способность:

ПК 1.1 Осуществлять работы по подготовке единиц оборудования к

монтажу

ПК 1.2 Проводить монтаж промышленного оборудования в соответствии с технической документацией

ПК 1.3 Производить ввод в эксплуатацию и испытания промышленного оборудования в соответствии с технической документацией

ПК 2.1 Проводить регламентные работы по техническому обслуживанию промышленного оборудования в соответствии с документацией завода-изготовителя.

ПК2.2 Осуществлять диагностирование состояния промышленного оборудования и дефектацию его узлов и элементов

ПК2.3 Проводить ремонтные работы по восстановлению работоспособности промышленного оборудования

ПК 2.4 Выполнять наладочные и регулировочные работы в соответствии с производственным заданием.

ПК3.1 Определять оптимальные методы восстановления работоспособности промышленного оборудования

ПК3.2 Разрабатывать технологическую документацию для проведения работ по монтажу, ремонту и технической эксплуатации промышленного оборудования в соответствии требованиям технических регламентов

ПК 3.3 Определять потребность в материально-техническом обеспечении ремонтных, монтажных и наладочных работ промышленного оборудования

ПК3.4 Организовывать выполнение производственных заданий подчиненным персоналом с соблюдением норм охраны труда и бережливого производства

# **ОБЩИЕ РЕКОМЕНДАЦИИ ПО ВЫПОЛНЕНИЮ ПРАКТИЧЕСКИХ ЗАНЯТИЙ**

Приступая к выполнению практических заданий, следует проработать теоретический материал. Для улучшения его освоения необходимо вести конспектирование и после изучения темы ответить на вопросы самоконтроля.

При выполнении практического занятия обучающиеся должны вести записи в специальной тетради для практических работ.

При выполнении практического занятия в ней отмечается дата, номер и название практического занятия, ее цель, порядок выполнения, схема, результаты измерений и необходимые расчеты, правильно сделанные выводы говорят об усвоении теоретического материала по данной теме. После выполнения работы студенты отвечают на контрольные вопросы.

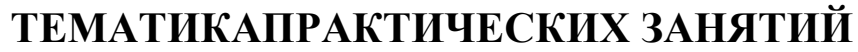

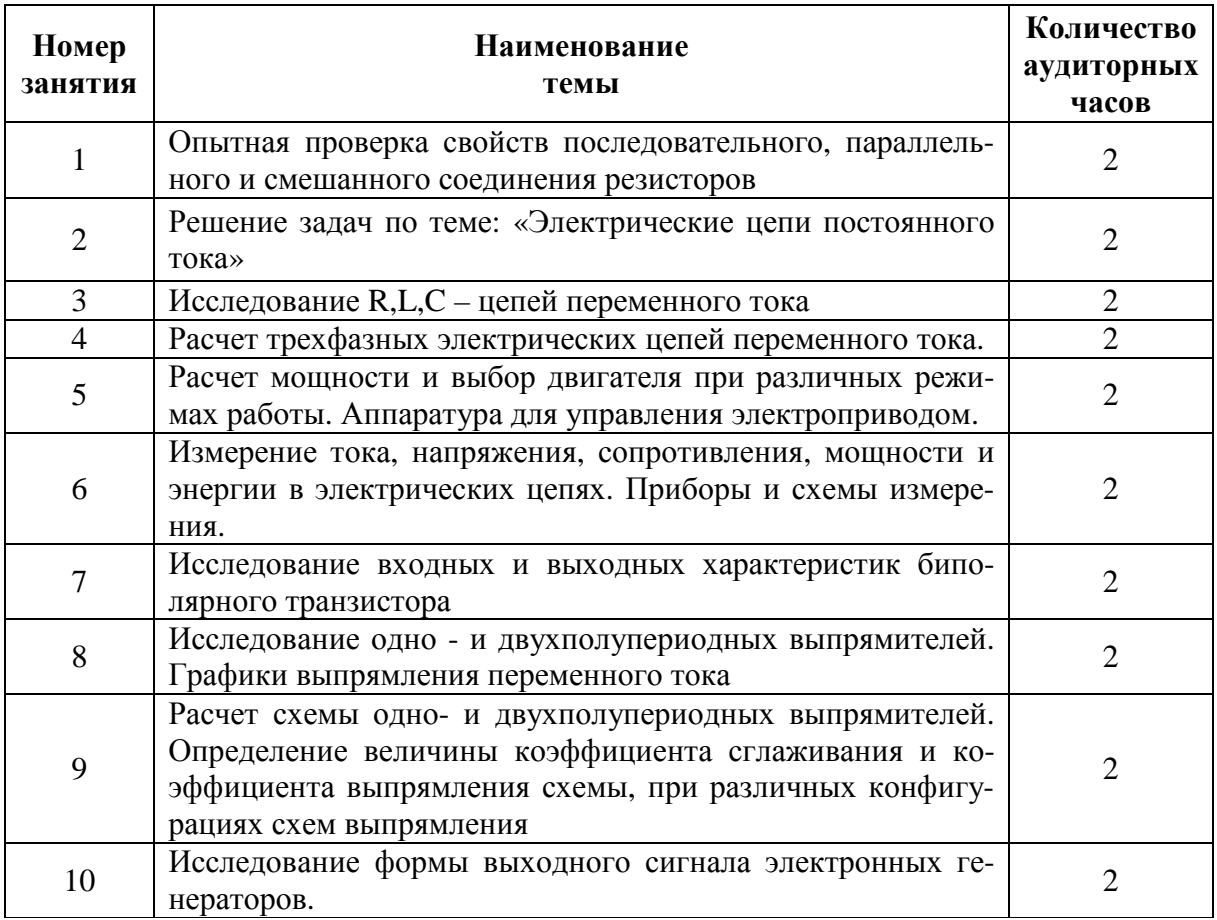

# **ПРАКТИЧЕСКОЕ ЗАНЯТИЕ №1**

## **ОПЫТНАЯ ПРОВЕРКА СВОЙСТВ ПОСЛЕДОВАТЕЛЬНОГО, ПАРАЛЛЕЛЬНОГО И СМЕШАННОГО СОЕДИНЕНИЯ РЕЗИСТОРОВ**

#### **Цель работы:**

- Формирование освоения умений и усвоения знаний и овладение профессиональными (ПК) и общими (ОК) компетенциями: У1-У11, З1-З10, ОК1-ОК11, ПК1.1.-1.3,ПК 2.1-2.4,ПК 3.1.-3.4.

- Изучить схемы включения амперметра, вольтметра и ваттметра.

#### **Теоретические сведения:**

Если приемники соединены так, что по ним проходит один и тот же ток, то такое соединение приемников называется последовательным. Следовательно, ток на отдельных участках последовательной цепи имеет одинаковое значение:  $I_1 = I_2 = I_3 = ... = I_n$ .

Сумма падений напряжений на отдельных участках равна напряжению всей цепи:

 $U=I_1R_1+ I_2R_2+...+ I_nR_n= I (R_1+R_2+...+R_n).$ 

Сократив обе части равенства на I, получим  $R_{\text{7KB}} = R_1 + R_2 + ... + R_n$ .

Общее сопротивление цепи, состоящей из нескольких последовательно соединенных резисторов, равно сумме сопротивлений этих резисторов. При последовательном соединении приемников выполняется второй закон Кирхгофа. При последовательном соединении конец первого приемника соединяется с началом второго и т.д. При последовательном соединении через все элементы схемы проходит один и тот же ток (I=const). Падение напряжения на элементах схемы прямо пропорционально их сопротивлениям. Если в схеме последовательного соединения один из элементов сгорит, то и вся схема работать не будет.

При параллельном соединении все ветви одним полюсом присоединяются к одному узлу, а другим к другому. Так как потенциалы этих узлов фиксированы, то, и разность их фиксирована и одинаковы для всех ветвей, входящие в соединение.

При параллельном соединении сопротивлений напряжения на ветвях одинаковы,  $U_1=U_2=U_{BX}=U_{BC}$ .

Применим закон Ома для всех ветвей параллельного разветвления на участках ВС, тогда  $U_{BC} = I_1R_1 = I_2R_2$ , откуда  $I_1/R_2 = I_2/R_1$ .

Таким образом, при параллельном соединении токи ветвей обратно пропорциональны их сопротивлениям, а общий ток равен сумме токов в параллельных ветвях,  $I_{\text{OBIII}}=I_1+I_2$ .

При параллельном соединении приемников выполняется первый закон Кирхгофа. При параллельном включении начало всех потребителей соединяются в одну клемму, а концы в другую. При параллельном соединении через каждый элемент проходит свой ток, который имеет обратную зависимость от сопротивления. Достоинство параллельного соединения в том, что при выходе из строя одного из потребителей остальные продолжают работать.

#### Порядок выполнения работы при последовательном соединении:

1. Собрать схему согласно рисунку 1.1.

2. Подключить схему к источнику питания 9В или 12В и установить соответствующее напряжение на входе схемы.

3. Измерить вольтметром общее падение напряжения U на последовательном соединении приемников $R_1, R_2$  и на каждом из них. Занести результаты исследования в таблицу.

4. Измерить амперметром общий ток цепи I и результаты занести в таблицу.

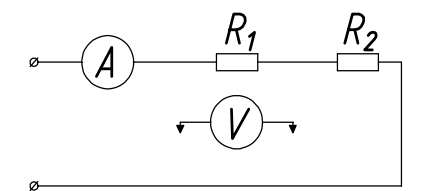

Рис 1.1 Схема для исследования цепи с последовательным соединением резисторов

5. Рассчитать падение напряжения на отдельных приемниках по закону Ома для участка цепи:  $U_1=I_1R_1$ ;  $U_2=I_2R_2$ и сравнить полученные значения  $U_1, U_2$  с измеренными, сделать вывод.

6. Используя данные наблюдений, вычислить проводимость

 $g_1=1/R_1; g_2=1/R_2; g_{3KB}=1/R_{3KB};$ 

7. Рассчитать  $P_{IIEIIM} = IU$ 

8. Определить общее падение напряжения U на последовательном соединении приемников энергии по закону Кирхгофа: U= U<sub>1</sub>+ U<sub>2</sub>.

9. Сравнить полученное значение U с измеренным

10. Ответить на контрольные вопросы

11. Сделать вывод.

Таблица 1.1

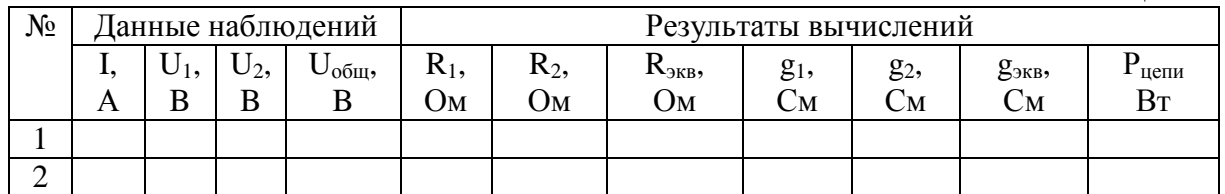

#### Порядок выполнения работы при параллельном соединении:

1. Собрать электрическую схему согласно рисунку 1.2.

2. Измерить токи и напряжения дл двух положений движков реостатов.

3. Используя данные наблюдений, вычислить

 $R_{\text{7}KB} = U_{\text{OBIII}} / I_{\text{OBIII}}$ ;  $R_1 = U_{\text{BC}} / I_1$ ;  $R_2 = U_{BC}/I_2$ ;  $g_1=1/R_1$ ;  $g_2=1/R_2$ ;  $g_{\text{K}}=1/R_{\text{K}}=1/R_{\text{K}}=1/R_{1}+1/R_{2};$  $P_{\text{o6III}} = I_{\text{OBIII}} U_{\text{OBIII}}$ .

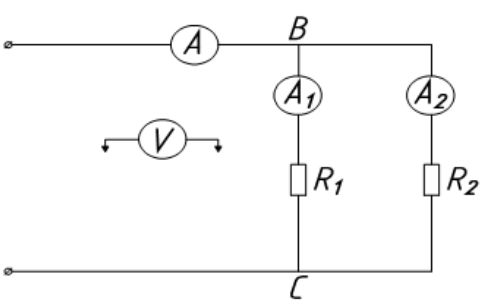

Рис. 1.2. Схема лля исслелования цепи с параллельным соединением резисторов.

Данные наблюдений и результаты вычислений записать в таблицу 1.2. 4. Сделать вывод по результатам работы.

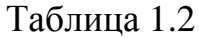

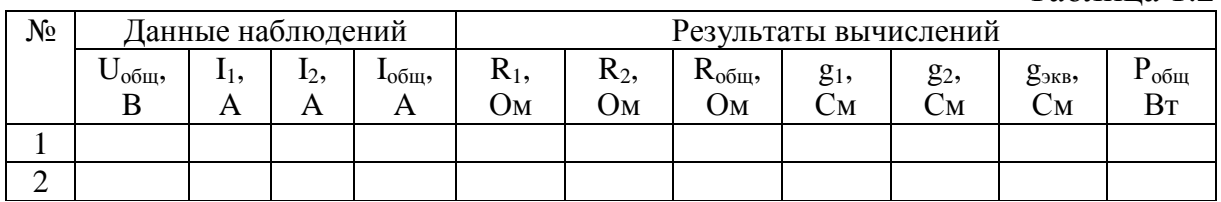

#### Контрольные вопросы:

1. Что называется электрическим узлом?

2. Первый закон Кирхгофа?

3. Почему при параллельном соединении напряжение будет одним и тем же $\gamma$ 

4. В чем достоинство параллельного соединения?

5. Почему вольтметр включается параллельно?

6. Какое соединение называется последовательным?

7. Чему равно  $R_{\text{MR}}$ при последовательном соединении?

8. В чем недостаток последовательного соединения?

9. Рассказать второй закон Кирхгофа?

# **ПРАКТИЧЕСКОЕ ЗАНЯТИЕ №2**

### **РЕШЕНИЕ ЗАДАЧ ПО ТЕМЕ: «ЭЛЕКТРИЧЕСКИЕ ЦЕПИ ПОСТОЯННОГО ТОКА»**

#### **Цель работы:**

- Формирование освоения умений и усвоения знаний и овладение профессиональными (ПК) и общими (ОК) компетенциями: У1-У11, З1-З10, ОК1-ОК11, ПК1.1.-1.3,ПК 2.1-2.4,ПК 3.1.-3.4.

- Закрепит навыки расчета сложных электрических цепей постоянного тока, используя законы Кирхгофа и Ома

#### **Порядок выполнения работы:**

- 1. Изучить теоретические сведения.
- 2. Начертить схему смешанного соединения резисторов.
- 3. Определить эквивалентное сопротивление.
- 4. Ток в каждом резисторе.
- 5. Напряжение на каждом резисторе.
- 6. Определить энергию.
- 7. Сделать вывод по работе.

#### **Теоретические сведения:**

Решение задачи требует знание закона Ома для всей цепи и ее участков, законов Кирхгофа, методики определения эквивалентного сопротивления цепи при смешанном соединении резисторов, а также умения вычислять мощность и работу электрического тока. Содержание задач и схемы цепей приведены в условии, а данные к ним – в табл. 2.1**.** Перед решением задачи рассмотрите типовой пример 1.

**Пример 1.** Для схемы, приведенной на рис.2.1а, определить эквивалентное сопротивление цепи R<sub>AB</sub> и токи в каждом резисторе, а также расход электроэнергии цепью за 8 ч работы.

Решение: Задача относится к теме «Электрические цепи постоянного тока». Проводим поэтапное решение, предварительно обозначив стрелкой ток в каждом резисторе; индекс тока должен соответствовать номеру резистора, по которому он проходит.

1. Определяем общее сопротивление разветвления  $R_{CD}$ , учитывая, что резисторы  $R_3$  и  $R_4$  соединены последовательно между собой, а с резистором R5- параллельно:

 $R_{CD} = (R_3 + R_4)R_5/(R_3 + R_4 + R_5) = (10 + 5) \cdot 10/(10 + 5 + 10) = 6$  Om. (рис. 2.1 б).

2. Определяем общее сопротивление цепи относительно вводов СЕ. Резисторы R<sub>CД</sub> и R<sub>2</sub> включены параллельно, поэтому

 $R_{CE} = R_{CD} \cdot R_2 / (R_{CD} + R_2) = 6 \cdot 3 / (6 + 3) = 2$  Om (рис. 2.1 в).

3. Находим эквивалентное сопротивление всей цепи:

 $R_{AB} = R_1 + R_{CE} = 8 + 2 = 10$  Om (рис. 2.1 г).

4. Определяем токи в резисторах цепи. Так как напряжение U<sub>AB</sub> приложено ко всей цепи, а  $R_{AB}$ =10 Ом, то согласно закону Ома

$$
I_1 = U_{AB}/R_{AB} = 150/10 = 15
$$
 A.

Внимание!. Нельзя последнюю формулу писать в виде  $I_1 = U_{AB}/R_1$ так как  $U_{AB}$  приложено ко всей цепи, а не к участку  $R_1$ 

Для определения тока  $I_2$  находим напряжение на резисторе  $R_2$ , т.е.  $U_{CE}$ . Очевидно,  $U_{CE}$  меньше $U_{AB}$ на потерю напряжения в резисторе  $R_1$ , т.е

$$
U_{CE} = U_{AB} - I_1 R_1 = 150 - 15.8 = 30B.
$$

Тогда I<sub>2</sub> = U<sub>CE</sub>/R<sub>2</sub> = 30/3 = 10 A.

Так как  $U_{\text{CE}}=U_{\text{CD}}$ , то можно определить токи  $I_{3,4}$  и  $I_5$ :

$$
I_{3,4.} = U_{CD}/(R_3 + R_4) = 30/(10 + 5) = 2 A;
$$
  

$$
I_5 = U_{CD}/R_5 = 30/10 = 3 A.
$$

На основании первого закона Кирхгофа, записанного для узла С, проверим правильность определения токов:

 $I_1 = I_2 + I_3$  4+ $I_5$ , или 15=10+2+3=15 A

5. Расход энергии цепью за восемь часов работы:

 $W = P t = U_{AB} I_1 t = 150.15.8 = 18000 B T t = 18 K B T t.$ 

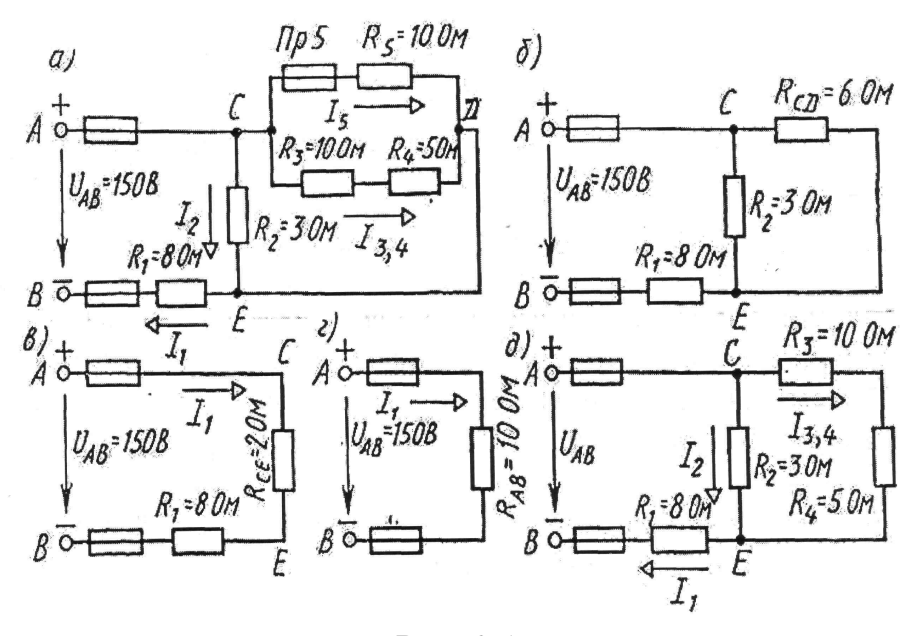

Рис. 2.1

#### Задание (варианты 01-30)

Цепь постоянного тока содержит шесть резисторов, соединенных смешанно. Схема цепи и значения резисторов указаны на соответствующем рисунке. Номер рисунка и величина одного из заданных токов или напряжений приведены в таблице 3.1. Индекс тока или напряжения совпадает с индексом резистора, по которому проходит этот ток, или на котором действует указанное напряжение. Например, через резистор  $R_5$  проходит ток I<sub>5</sub> и на нем действует напряжение U<sub>5</sub>.

#### Определить:

1) эквивалентное сопротивление цепи относительно вводов АВ;

- 2) ток в каждом резисторе;
- 3) напряжение на каждом резисторе;
- 4) расход электрической энергии цепью за 10 часов.

Таблица 2.1

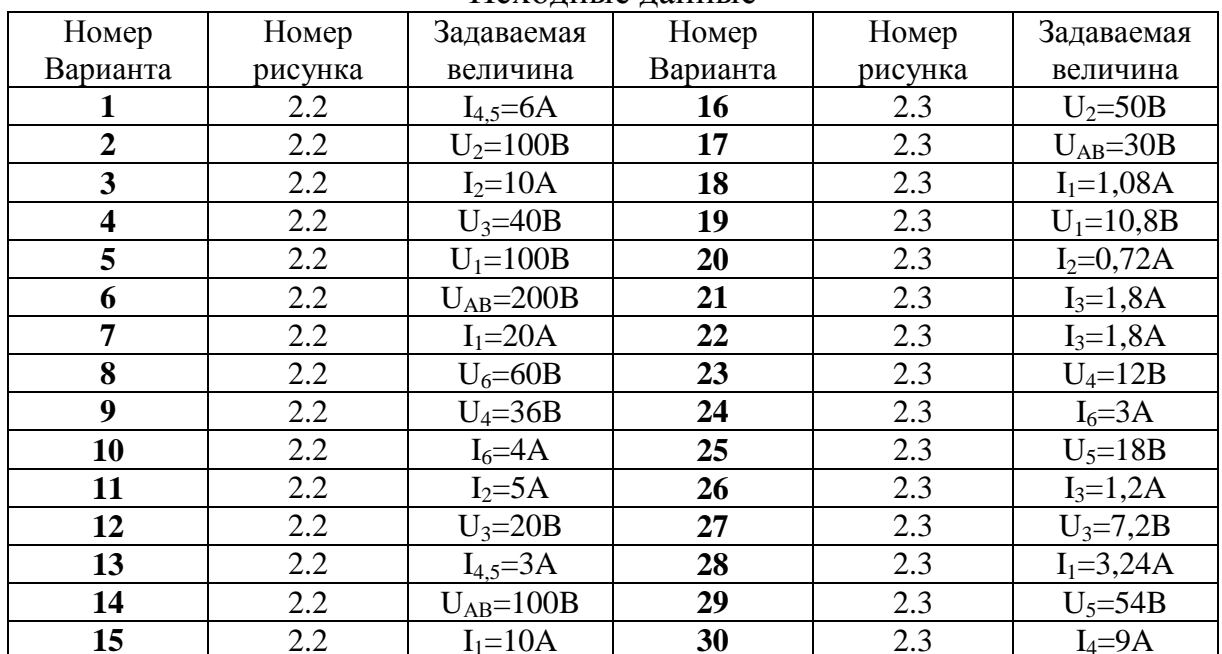

#### Исхолные ланные

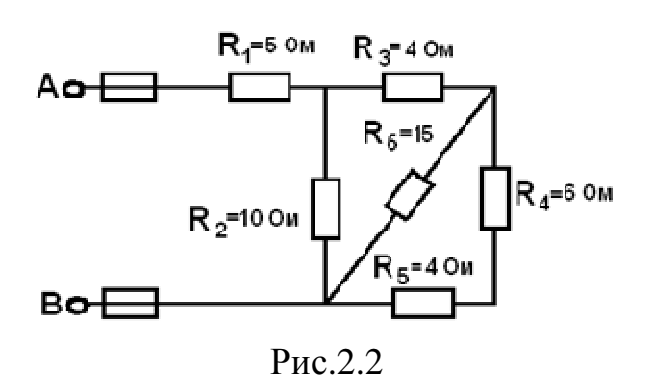

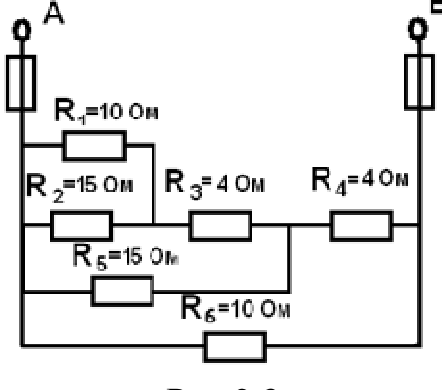

 $P<sub>HC.</sub>2.3$ 

## ПРАКТИЧЕСКОЕ ЗАНЯТИЕ №3

## ИССЛЕДОВАНИЕ R.L.C - ЦЕПЕЙ ПЕРЕМЕННОГО ТОКА

#### Пель работы:

- Формирование освоения умений и усвоения знаний и овладение профессиональными (ПК) и общими (ОК) компетенциями: У1-У6, 31, 33, ОК1-ОК8, ПК1.1- ПК1.5

- Исследовать неразветвленную электрическую цепь переменного тока, содержащую активное и реактивное сопротивления.

- Научиться строить векторные диаграммы токов и напряжений.

### Теоретические сведения.

В цепи с последовательно соединенными активным сопротивлением R, индуктивностью L и емкостью С проходит синусоидальный ток, то действующее значение напряжения на зажимах этой цепи равно:

$$
U = \sqrt{(U_R + U_{RK})^2 + (U_L - U_C)^2}
$$
,  $U = I.Z$ ,

Сопротивление конденсатора определяется по формуле:  $X_c=1/2\pi fC$ .

Индуктивное сопротивление катушки:  $X_{I} = 2\pi fL$ .

Полное сопротивление катушки:  $Z_K = \sqrt{R_K^2 + X_K^2}$ ,

где X<sub>к</sub>=X<sub>L</sub>-X<sub>C</sub>-реактивное сопротивление цепи.

Полное сопротивление всей цепи определяется по формуле:

$$
Z = \sqrt{(R + R_{K})^{2} + (X_{L} - X_{C})^{2}}
$$

Падение напряжения на элементах цепи рассчитывается:

 $U_{RK}$ =I·R<sub>K</sub>,  $U_R$ =I·R,  $U_L$ =I·X<sub>L</sub>,  $U_C$ =I·X<sub>C</sub>.

Активная мощность цепи:  $P=U \cdot I \cdot cos\varphi = I^2 \cdot (R + R_K) = I \cdot (U_R + U_{RK})$ 

Реактивная мощность цепи: Q=U·I·sin $\varphi$ =I<sup>2</sup>·(X<sub>L</sub>-X<sub>C</sub>)=I(U<sub>L</sub>-U<sub>C</sub>);

Полная мощность цепи:  $S = \sqrt{P^2 + Q^2} = I^2 \cdot Z = I \cdot U_{BX}$ ;

Коэффициент мощности: coso=R/Z

## Порядок выполнения работы:

1. Собрать электрическую цепь согласно рисунку 3.1 и предъявить её для проверки преподавателю.

2. Измерить силу тока, падение напряжения на каждом элементе цепи.

3. Вычислить мощности, сопротивления, углы сдвига фаз и ёмкость конденсатора.

4. Построить векторную диаграмму.

5. Ответить на контрольные вопросы.

6. Сделать вывод.

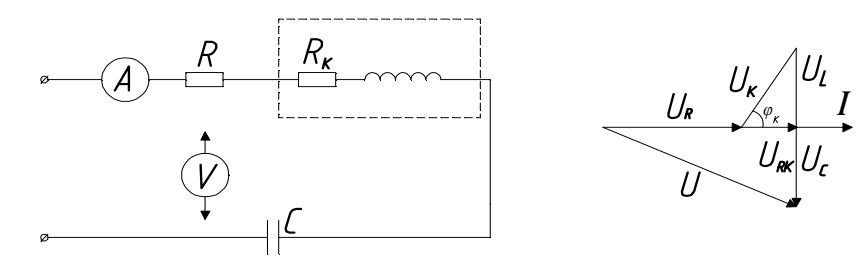

Рис. 3.1. Схема исследования последовательного соединения активного индуктивного и емкостного сопротивления.

Таблина 5.1

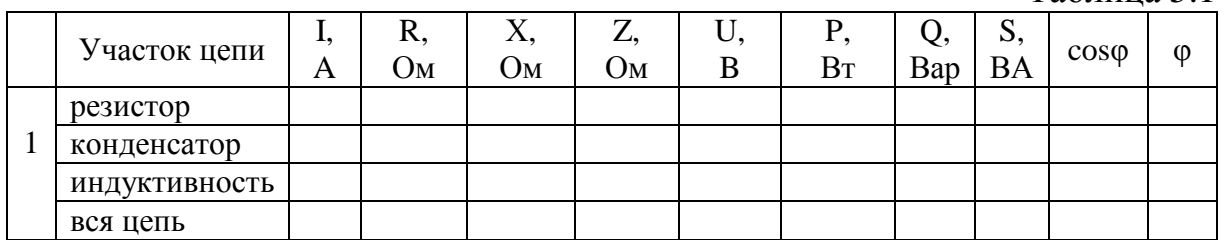

#### Контрольные вопросы:

1. Какое сопротивление электрической цепи называют активным?

2. Почему ток в цепи с индуктивностью отстает по фазе от напряжения на 90 градусов?

3. Что означает  $\phi > 0, \phi < 0, \phi = 0$ ?

## ПРАКТИЧЕСКОЕ ЗАНЯТИЕ №4

## РАСЧЕТ ТРЕХФАЗНЫХ ЭЛЕКТРИЧЕСКИХ ЦЕПЕЙ ПЕРЕМЕННОГО ТОКА

#### Цель работы:

- Формирование освоения умений и усвоения знаний и овладение профессиональными (ПК) и общими (ОК) компетенциями: У1-У11, 31-310, ОК1-ОК11, ПК1.1.-1.3, ПК 2.1-2.4, ПК 3.1.-3.4.

- Закрепить навыки расчета трехфазных цепей переменного тока.

- Уметь строить векторные диаграммы напряжений и токов.

#### Теоретические сведения:

Выполнение данного практического занятия требует знания учебного материала темы: Трехфазные электрические цепи. Представления об особенностях соединения источников и потребителей в звезду и треугольник, соотношениях между линейными и фазными напряжениями и токами при таких соединениях, умения строить векторные диаграммы при симметричной и несимметричной нагрузках, а также в аварийных режимах. Для пояснения методики решения задач на трехфазные цепи приведен пример с подробным решением.

#### Пример 1.

В трехфазную сеть включили треугольником несимметричную нагрузку (рис. 4.1, а): в фазу AB - активное сопротивление  $R_{AB} = 10$  Ом; в фазу ВС-индуктивное сопротивление  $X_{BC}=6$  Ом и активное  $R_{BC}=8$  Ом; в фазу СА -активное сопротивление  $R_{CA} = 5$  Ом. Линейное напряжение сети  $U_{HOM}$ -220 В. Определить фазные токи и начертить векторную диаграмму цепи, из которой графически найти линейные токи в следующих случаях: 1) в нормальном режиме; 2) при аварийном отключении линейного провода А; 3) при аварийном отключении фазы АВ.

#### Решение:

#### **1. Нормальный режим.**

Определяем фазные токи:  $I_{AB} = U_{HOM} / R_{AB} = 220/10 = 22$  А;  $I_{BC} = U_{HOM}$  $/Z_{BC}$ =U<sub>HOM</sub>  $/\sqrt{R_{BC}^2 + X_{BC}^2}$  = 220/ $\sqrt{8^2 + 6^2}$  = 22 A; I<sub>CA</sub>= U<sub>HOM</sub> /R<sub>CA</sub>= 220/5 = 44 A. Вычисляем углы сдвига фаз в каждой фазе:  $\varphi_{AB} = 0$ ;

 $\varphi_{BC} = X_{BC}/Z_{BC} = 6/\sqrt{8^2 + 6^2} = 0.6$ ;  $\varphi_{BC} = 36^{\circ}50$ ';  $\varphi_{CA} = 0$ .

Для построения векторной диаграммы выбираем масштаб по току: 1 см = 10 А и напряжению: 1 см = 40 В. Затем в принятом масштабе откладываем векторы фазных (они же линейные) напряжений  $U_{AB}$ ,  $U_{BC}$ ,  $U_{CA}$ под углом 120° друг относительно друга (рис. 4.1,б). Затем откладываем векторы фазных токов: ток в фазе AB совпадает с напряжением  $U_{AB}$ ; в фазе BC ток отстает от напряжения  $U_{BC}$  на угол  $\varphi_{BC} = 36^{\circ}50'$ ; ток в фазе СА совпадает с напряжением  $U_{CA}$ . Затем строим векторы линейных токов на основании известных уравнений:

 $I_A = I_{AB} + (-I_{CA})$ ;  $I_B = I_{BC} + (-I_{CA})$ ;  $I_C = I_{CA} + (-I_{BC})$ . Измеряя длины векторов линейных токов и пользуясь масштабом, находим их значение:

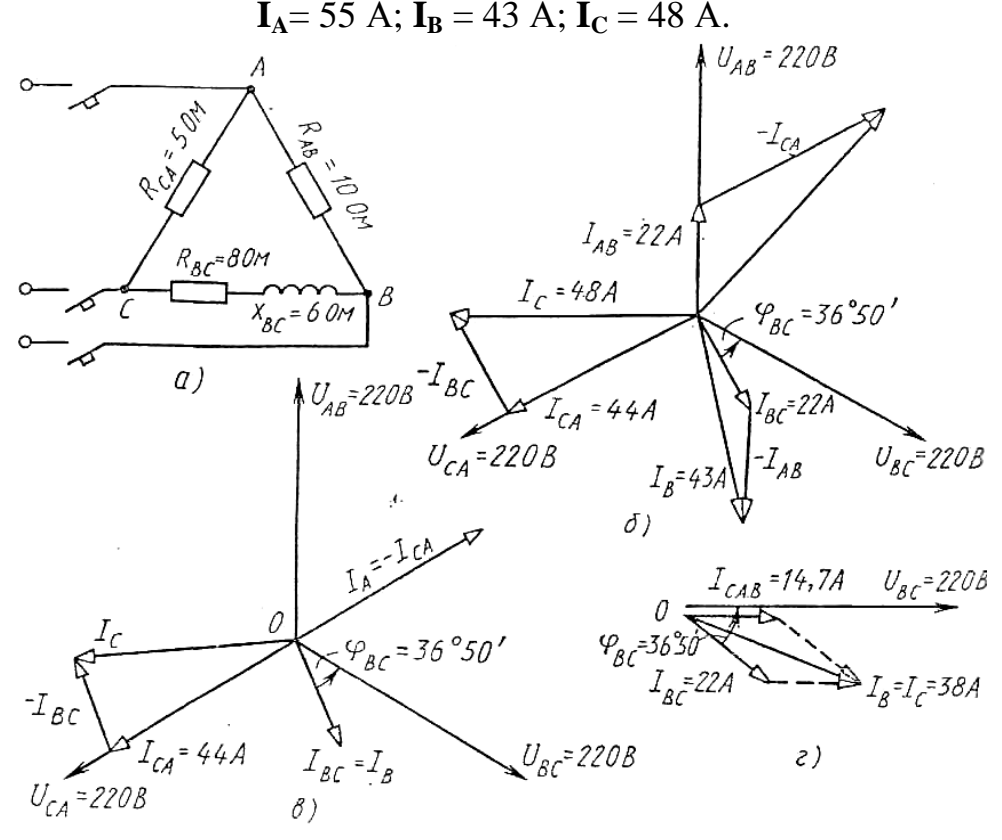

Рис.4.1

#### **2. Аварийное отключение линейного провода А.**

В этом случае трехфазная цепь превращается в однофазную с двумя параллельно включенными ветвями CABи ВС и рассчитывается как обычная однофазная схема с одним напряжением U<sub>BC</sub>. Определяем токи I<sub>CAB</sub> и  $I_{BC}$ .

Полное сопротивление ветви САВ:  $Z_{\text{CAB}}= R_{\text{CA}}+ R_{\text{AB}}= 5+10=15$  Ом. Сила тока I<sub>CAB</sub> = U<sub>BC</sub>/Z<sub>CAB</sub> = 220/15 = 14,7 A;  $\varphi_{\text{CAB}} = 0$ .

Полное сопротивление ветви ВС:  $Z_{BC} = \sqrt{R_{BC}^2 + X_{BC}^2} = \sqrt{8^2 + 6^2} = 10$  Ом.

Сила тока I<sub>BC</sub>= U<sub>BC</sub>/Z<sub>BC</sub>=220/10 = 22 A;  $\varphi_{BC} = X_{BC} / Z_{BC} = 6 / \sqrt{8^2 + 6^2} = 0.6$ ;

 $\varphi_{BC} = 36^{\circ}50'$  На (рис. 4.1, г)построена векторная диаграмма цепи. Из диаграммы находим линейные токи:  $I_B = I_C = 38$  A. По направлению же эти токи обратны.

3. Аварийное отключение фазы АВ. При этом ток в отключенной фазе равен нулю, а токи в двух других фазах остаются прежними. На(рис.4.1, в)показана векторная диаграмма для этого случая. Ток  $I_{AB} = 0$ ; линейные токи определяются согласно уравнениям: I<sub>A</sub> = I<sub>AB</sub>+ (-I<sub>CA</sub>); I<sub>B</sub> =  $I_{BC}$ + (- $I_{AB}$ );  $I_C = I_{CA}$  + (-  $I_{BC}$ ). Таким образом, только линейный ток  $I_C$  сохраняет свою величину; токи IA и IRИЗМеняются до фазных значений. Из диаграммы графически находим линейные токи: I<sub>A</sub> = 44 A; I<sub>B</sub> = 22 A; I<sub>C</sub> = 45  $A<sub>1</sub>$ 

#### Залание: Варианты 1-10

В трехфазную сеть включили три одинаковые катушки, соединенные в треугольник. Активное сопротивление катушки R, индуктивное  $X_L$ . Линейное напряжение сети  $U_{\text{HOM}}$ . Определить: 1) линейные и фазные токи; 2) активную и реактивную мощности, потребляемые цепью; 3) угол сдвига фаз; 4) начертить в масштабе векторную диаграмму цепи. Данные для своего варианта взять из табл. 4.1.

 $\ddot{\phantom{0}}$ 

Таблица 4.1

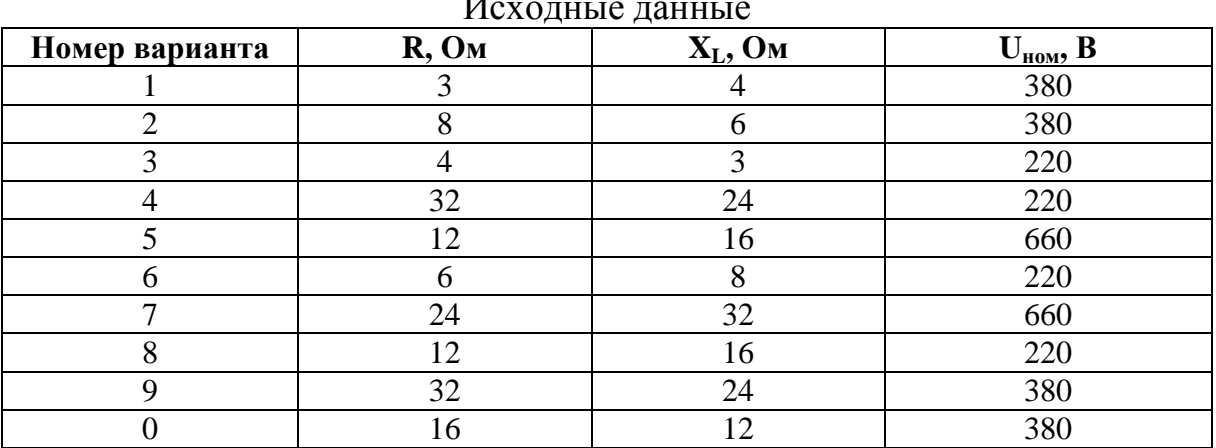

## ПРАКТИЧЕСКОЕ ЗАНЯТИЕ №5

## РАСЧЕТ МОЩНОСТИ И ВЫБОР ДВИГАТЕЛЯ ПРИ РАЗЛИЧНЫХ РЕЖИМАХ РАБОТЫ. АППАРАТУРА ДЛЯ УПРАВЛЕНИЯ ЭЛЕКТРОПРИВОДОМ

#### Цель работы:

- Формирование освоения умений и усвоения знаний и овладение профессиональными (ПК) и обшими (ОК) компетенциями: У1-У11, 31-310.

## ОК1-ОК11, ПК1.1.-1.3, ПК 2.1-2.4, ПК 3.1.-3.4.

- Закрепление знаний по разделу МПТ.

- Развитие навыков расчета параметров машин переменного тока.

## Порядок выполнения работы:

1. Изучить теоретические сведения;

2. Рассчитать необходимые параметры машин переменного тока.

3. Начертить энергетическую диаграмму асинхронного двигателя;

4. Слелать вывод.

## Теоретические сведения:

Выполнение данного практического занятия относятся к теме «Электрические машины переменного тока». Для их решения необходимо знать устройство и принцип действия асинхронного двигателя с короткозамкнутым и фазным ротором и зависимости между электрическими величинами, характеризующими его работу. Необходимо ознакомиться с рядом возможных синхронных частот вращения магнитного потока при частоте тока 50 Гц: 3000, 1500, 1000, 750, 600 об/мин и т.д. Поэтому при частоте вращения ротора, например,  $n_2 = 980$  об/мин поле может иметь только  $\mathbf{n}_1 =$ 1000 об/мин (ближайшая к 980 об/мин из ряда синхронных частот вращения) и можно сразу определить скольжение, даже не зная числа пар полюcon:  $s = (n_1 - n_2)/n_1 = (1000 - 980)/1000 = 0,02$ .

В настоящее время промышленность выпускает асинхронные двигатели серии 4А мощностью от 0,06 до 400 кВт (табл. 13.1). Обозначение типа двигателя расшифровывается так:  $A$  — асинхронный; 4 — номер серии;  $X$  — алюминиевая оболочка и чугунные щиты (отсутствие буквы X означает, что корпус полностью выполнен из чугуна); В — двигатель встроен в оборудование;  $H$  — исполнение защищенное IP23; для закрытых двигателей исполнения IP44 буквы Н нет; **P** — двигатель с повышенным пусковым моментом; С — сельскохозяйственного назначения; цифра после буквенного обозначения показывает высоту оси вращения в мм; буквы **S, M, L, после цифр дают установочные размеры по длине корпуса (S** самая короткая станина;  $M$  — промежуточная;  $L$  — самая длинная); цифра после установочного размера — число полюсов;  $Y$  — климатическое исполнение (для умеренного климата); последняя цифра показывает категорию размещения (1 — для работы на открытом воздухе,  $3$  — для закрытых неотапливаемых помещений). В обозначении типов двухскоростных двигателей после установленного размера указывают через дробь оба числа полюсов, например 4А160М8/4УЗ. Здесь 8 и 4 означают, что обмотки статора могут переключаться так, что в двигателе образуются 8 и 4 полюса.

Расшифровать условное Пример 1. обозначение двигателя 4АР180М4УЗ. Это двигатель четвертой серии, асинхронный, с повышенным пусковым моментом, корпус полностью чугунный (нет буквы X), высота оси вращения 180 мм; размеры корпуса по длине М (промежуточный), четырехполюсный для умеренного климата, третья категория размещения.

Пример 2. Трехфазный асинхронный двигатель с короткозамкнутым

ротором типа 4А250S4УЗ имеет номинальные данные (табл. 5.1):

мощность  $P_{HOM}$ =75 кВт, напряжение  $U_{HOM}$  =380В; частота вращения ротора n<sub>2</sub> = 1480об/мин; КПД  $\eta_{HOM} = 0.93$ ; коэффициент мощности со $\eta_{HOM} =$ 0,87; кратность пускового тока  $I_{\text{ncw}}/I_{\text{HOM}}=7.5$ ; кратность пускового момента  $M_{\text{avex}}/M_{\text{HOM}} = 1.2$ ; способность к перегрузке  $M_{\text{max}}/M_{\text{HOM}} = 2.2$ . Частота тока в сети  $f_1 = 50$  Гц. Определить:

1) потребляемую мощность;

2) номинальный, пусковой и максимальный моменты;

3) номинальный и пусковой токи;

4) номинальное скольжение;

5) суммарные потери в двигателе;

6) частоту тока в роторе.

#### **Решение:**

1. Мощность, потребляемая из сети,

 $P_1 = P_{HOM}/\eta_{HOM} = 75/0.93 = 80.6$  KBT.

2.Номинальный момент, развиваемый двигателем,

$$
M_{\text{HOM}} = 9550P_{\text{HOM}}/n_2 = 9550.75/1480 = 484 \text{ H} \cdot \text{m}.
$$

3.Пусковой и максимальный моменты:

 $M_{\text{nvck}}=1,2 \cdot M_{\text{nOM}}=1,2 \cdot 484 = 581 \text{ H} \cdot \text{m}; M_{\text{nax}}=2,2 \cdot 484 = 1064,8 \text{ H} \cdot \text{m}.$ 

4. Номинальный и пусковой токи:

 $I_{\text{HOM}} = P_{\text{HOM}} 1000 / (\sqrt{3} \cdot U_{\text{HOM}} \cdot \eta_{\text{HOM}} \cdot \cos \varphi_{\text{HOM}}) = 75 \cdot 1000 / (1,73 \cdot 380 \cdot 0,93 \cdot 0,87) = 141 \text{ A};$ 

 $I_{\text{avex}} = 7.5 \cdot I_{\text{HOM}} = 7.5 \cdot 141 = 1057.5 \text{ A}.$ 

5. Номинальное скольжение

 $s<sub>HOM</sub> = (n<sub>1</sub> - n<sub>2</sub>)/n<sub>1</sub> = (1500-1480)/1500 = 0,013.$ 

6. Суммарные потери в двигателе

$$
\sum P = P_1 - P_{\text{HOM}} = 80,6 - 75 = 5,6 \text{ kBr}.
$$

7. Частота тока в роторе

$$
f_{2}=f_1
$$
· $s_{HOM} = 50.0,013 = 0,65$  F<sub>U</sub>.

#### Таблица 5.1

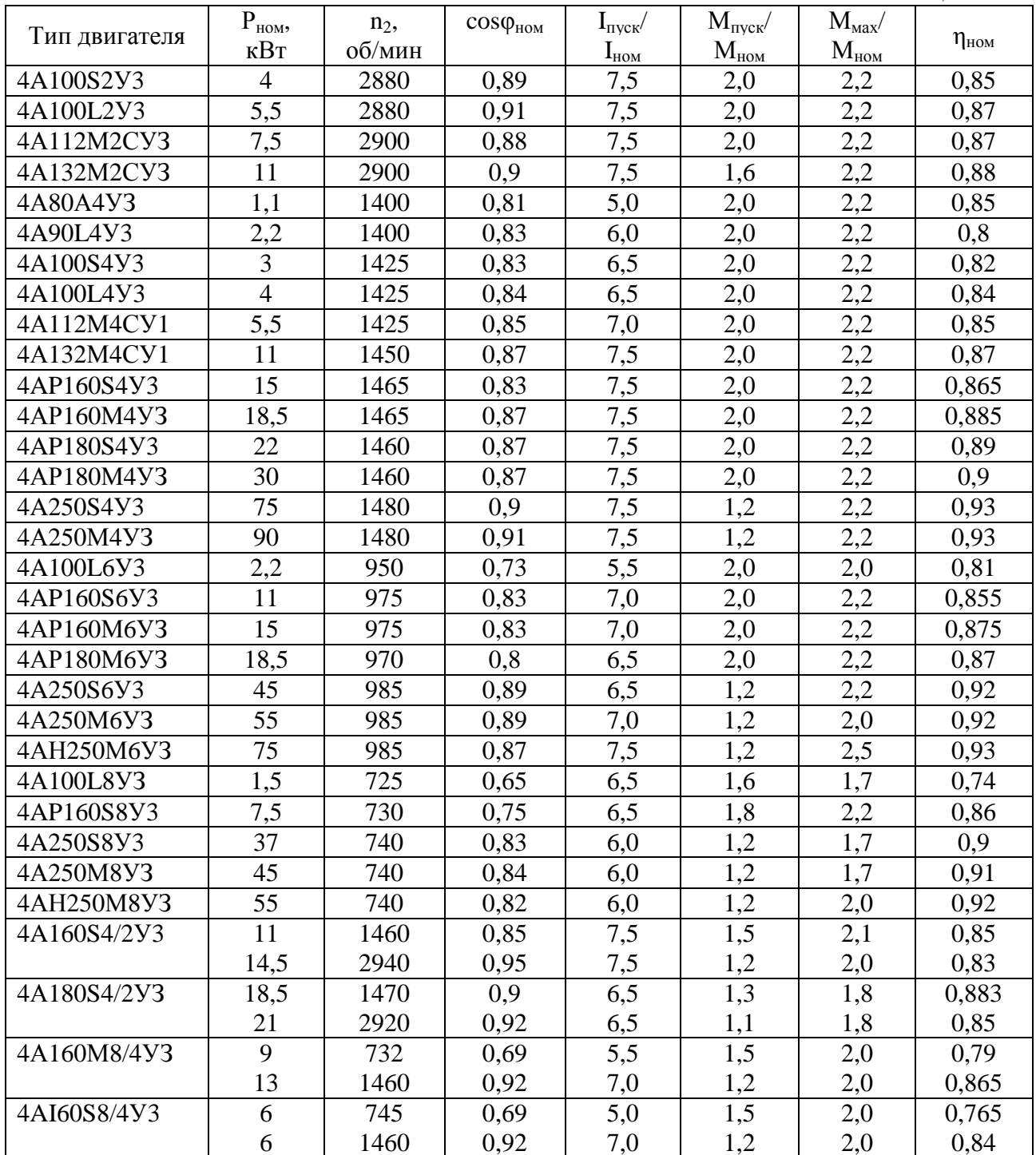

Задание (варианты 1-30). В табл.5.2 задан тип трехфазного асинхронного двигателя с короткозамкнутым ротором. Номинальное напряжение двигателя 380 В. Пользуясь техническими данными двигателей серии 4А, приведенными в табл. 5.1, определить: 1) номинальную Р<sub>ном</sub> и потребляемую  $P_1$  мощности; 2) номинальный  $I_{HOM}$  и пусковой  $I_{HVCK}$  токи; 3) номинальные частоту вращения n<sub>ном</sub> и скольжение s<sub>ном</sub>; 4) номинальный М<sub>ном</sub> пусковой моменты Мпуск. Расшифровать условное обозначение двигателя. Начертить энергетическую диаграмму асинхронного двигателя и пояснить ее.

Указание. См. решение примера 1, 2.

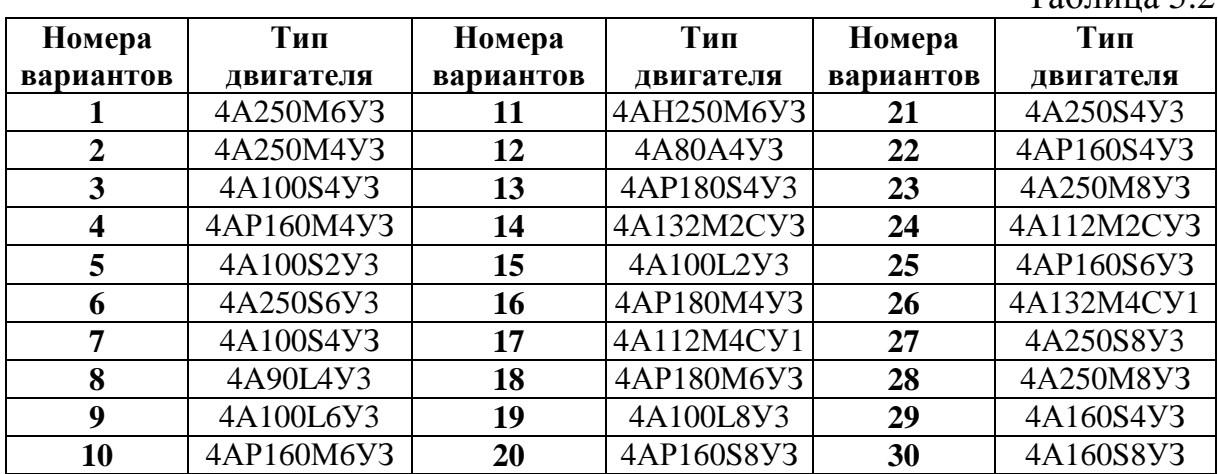

 $Ta6$ пина 5.2

# **ПРАКТИЧЕСКОЕ ЗАНЯТИЕ №6**

## **ИЗМЕРЕНИЕ ТОКА, НАПРЯЖЕНИЯ, СОПРОТИВЛЕНИЯ, МОЩНОСТИ И ЭНЕРГИИ В ЭЛЕКТРИЧЕСКИХ ЦЕПЯХ. ПРИБОРЫ И СХЕМЫ ИЗМЕРЕНИЯ**

## **Цель работы:**

- Формирование освоения умений и усвоения знаний и овладение профессиональными (ПК) и общими (ОК) компетенциями: У1-У11, З1-З10, ОК1-ОК11, ПК1.1.-1.3,ПК 2.1-2.4,ПК 3.1.-3.4.

- Изучить принцип совместного включения вольтметра и амперметра в цепь для измерения сопротивления;

- Понять принцип работы схем включения измерения для сопротивления.

## **Порядок выполнения работы:**

1. Изучить теоретические сведения;

2. Рассчитать необходимые параметры транзистора по его вольтамперным характеристикам, данные взять из таблицы 14.1, согласно варианту;

3. Ответить на контрольные вопросы;

4. Сделать вывод.

#### **Теоретические сведения:**

Метод амперметра и вольтметра. Этот метод основан на раздельном измерении тока I в цепи измеряемого сопротивления  $R_x$  и напряжения U на его зажимах и последующем вычислении значения  $R<sub>x</sub>$  по показаниям измерительных приборов:

## $R_x = U/I$

Обычно ток I измеряют амперметром, а напряжение U — вольтметром, этим объясняется название метода.

Наибольшее значение измеряемого сопротивления с учетом класса точности применяемых приборов:

$$
\mathbf{R}_{\text{xmax}} = (\mathbf{U} + \Delta \mathbf{U}_{\text{max}}) / (\mathbf{I} \cdot \mathbf{I}_{\text{max}}),
$$

где  $\Delta U_{max}$  - наибольшая абсолютная погрешность вольтметра;  $\Delta I_{\text{max}}$  - наибольшая абсолютная погрешность амперметра;

Относительная погрешность измерения:  $\delta$  =(( R<sub>xmax</sub>- R<sub>x</sub>)/R<sub>x</sub>)100%;

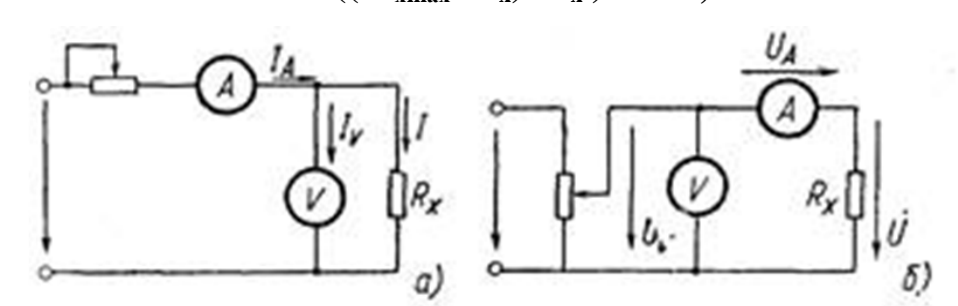

Схемы для измерения малых (а) и больших (б) сопротивлений методом амперметра и вольтметра

Рассчитать следующее задание:

Измеряется сопротивление цепи методом амперметра- вольтметра. Класс точности приборов 1,0 и пределы измерения 250 мА; 7.5В. Определите измеряемое сопротивление, наибольшую абсолютную и относительную погрешности измерения.

Полученные данные занести в таблицу:

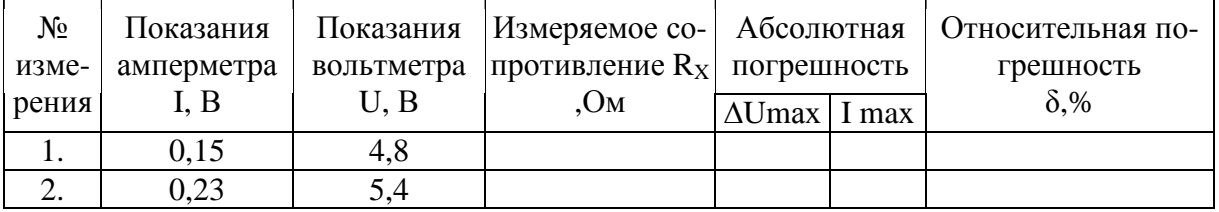

#### Контрольные вопросы:

- 1. Какие приборы используют для измерения сопротивлений?
- 2. Достоинства метода амперметра вольтметра.
- 3. Какой способ измерения используется при данном методе?

## ПРАКТИЧЕСКОЕ ЗАНЯТИЕ №7

## ИССЛЕДОВАНИЕ ВХОДНЫХ И ВЫХОДНЫХ ХАРАКТЕРИСТИК БИПОЛЯРНОГО ТРАНЗИСТОРА

#### Цель работы:

- Формирование освоения умений и усвоения знаний и овладение профессиональными (ПК) и общими (ОК) компетенциями: У1-У11, 31-310, ОК1-ОК11, ПК1.1.-1.3, ПК 2.1-2.4, ПК 3.1.-3.4.

- Закрепить знания по разделу "Полупроводниковые приборы"

- Развитие навыков расчета параметров «полупроводникового транзиcтора»

## Порядок выполнения работы:

1. Изучить теоретические сведения;

2. Рассчитать необходимые параметры транзистора по его вольтамперным характеристикам, данные взять из таблицы 7.1, согласно варианту;

3. Ответить на контрольные вопросы:

4. Сделать вывод.

## Теоретические сведения:

Эта работа относиться к расчету параметров и характеристик полупроводниковых транзисторов. При включении транзистора с общим эмиттером управляющим является ток базы I<sub>Б</sub>, а при включении с общей базой ток эмиттера I<sub>3</sub>.

В схеме с общей базой связь между приращениями тока эмиттера  $\Delta I_3$ , и тока коллектора  $\Delta I_{\rm K}$  характеризуется коэффициентом передачи тока  $\alpha_{\rm E}$ 

где U<sub>KБ</sub>-напряжение между коллектором и базой. Коэффициент передачи всегда меньше единицы.

Для современных биполярных транзисторов  $\alpha_{\rm E} = 0.9$ -0.995. При включении с общейбазой ток коллектора

$$
I_K=\alpha_b I_{\ni}
$$

Коэффициент усилия по току α<sub>э</sub>в схеме включения транзистора с общим эмиттером определяется как отношение приращение тока коллектора  $\Delta I_{\rm K}$ к приращению тока базы  $\Delta I_{\rm E}$ . Для современных транзисторов  $\alpha_2$  имеет значение 20-200.

 $\alpha_{\mathfrak{D}} = \Delta I_{K}/\Delta I_{F}$  при  $U_{K\mathfrak{D}} = \text{const}$ ,

где  $U_{K2}$  - напряжение между коллектора и эмиттером, ток коллектора при включении с общим эмиттером  $I_K = \alpha_3 I_F$ . Между коэффициентами  $\alpha_F$  и α<sub>Э</sub> существует следующая связь:

$$
\alpha_{\rm B} = \alpha_{\rm B}/(1+\alpha_{\rm B})
$$
  

$$
\alpha_{\rm B} = \alpha_{\rm B}/(1-\alpha_{\rm B})
$$

Мощность, рассеиваемая  $P_{K}$ на коллекторе транзистора.  $=U_{\kappa}$ -I<sub>к</sub>. Рассмотрим примеры на расчет параметров транзистора.

Пример 1. Для транзистора, включенного по схеме с общим эмиттером, определить коэффициент усилия  $\alpha_3$ , по его входной характеристике(рис.1) и выходным характеристикам (рис.2), если  $U_{E2} = 0.4 B$ ;  $U_{K2} = 25 B$ . Подсчитать также коэффициент передачи по току  $\alpha_{\rm E}$  и мощность на коллекторе  $P_K$ 

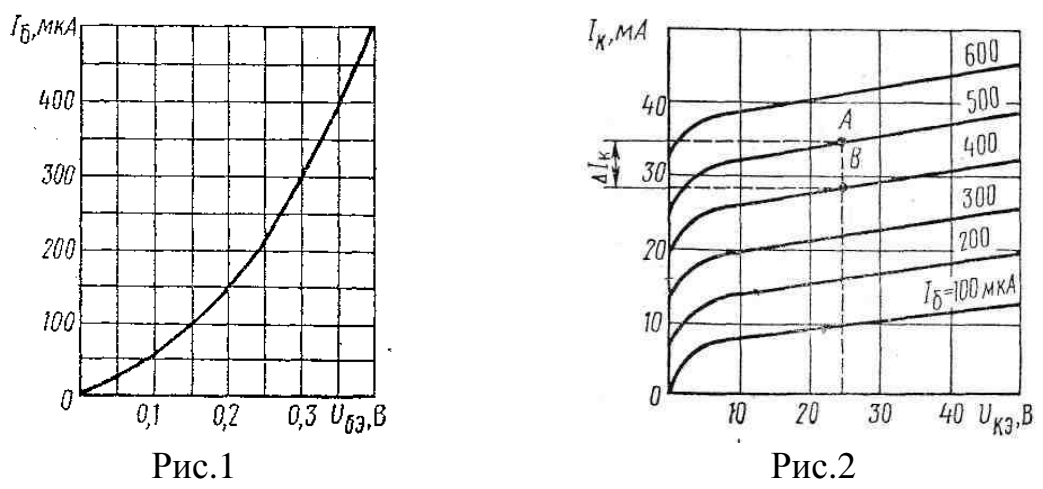

## Решение 1.

1. Определяем по входной характеристике при U<sub>БЭ</sub>=0,4 В ток базы:  $I<sub>E</sub> = 500$ MKA.

2. Находим по выходным характеристикам для U<sub>K9</sub>=25 В и I<sub>F</sub>=500мкА ток коллектора  $I_{K} = 36$ мА.

3. На выходных характеристиках строим отрезок АВ, из которого находим:

 $\Delta I_K = AB = I_{K1} - I_{K2} = 36 - 28 = 8$  MA;  $\Delta I_{\rm E} = AB = I_{\rm E1} - I_{\rm E2} = 500 - 400 = 100$  MKA = 0,1 MA. 4. Определяем коэффициент усилия  $\alpha_{\mathfrak{D}} = \Delta I_{K}/\Delta I_{F} = 8/0.1 = 80.$ 5. Коэффициент передачи по току  $\alpha_{\rm E} = \alpha_3/(1+\alpha_3) = 80/(1+80) = 0.98$ 6. Мощность на коллекторе:  $P_K = U_{K2}I_K = 25.36 = 900 \text{mB}$ т $= 0.9B_T$ 

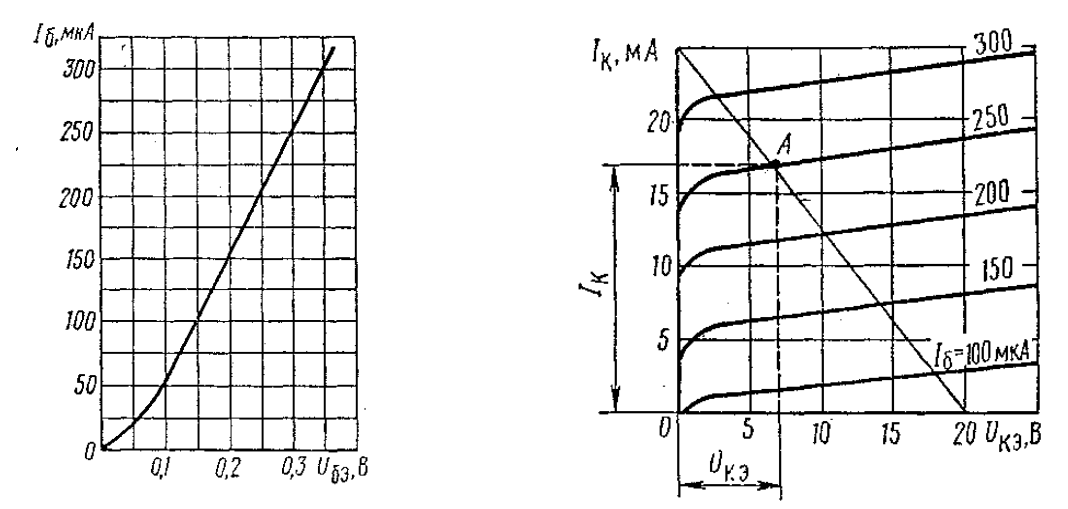

Пример 2. Для транзистора, включенного по схеме с общим эмиттером, найти ток базы  $I_5$ , напряжение $U_{K2}$ , если натяжение  $U_{E2} = 0.3$  В ; напряжение питания Eк=20B; сопротивление нагрузки в цепи коллектора  $R_K = 0.8$  KOM.

Перед решением этого примера приведем некоторые пояснения.

Для коллекторной цепи усилительного каскада в соответствии со вторым законом Кирхгофа можно написать уравнение: Eк=U<sub>K3</sub>+I<sub>K</sub>R<sub>K</sub>, т.е. сум-

ма напряжений на резисторе  $R_K$  и коллекторного напряжения  $U_{K}$  всегда равна Ек-ЭДС источника питания.

Расчет такой нелинейной цепи, т.е. определение  $I_{k}$ и  $U_{k}$  для различных значений токов базы I<sub>6</sub> и сопротивления резистора R<sub>K</sub>, можно произвести графически. Для этого на семействе выходных характеристик необходимо провести из точки Ек на оси абсцисс вольт-амперную характеристику резистора R<sub>к</sub>, удовлетворяющую уравнению:

 $U_{K2}$  = EK - I<sub>K</sub>R<sub>K</sub>

Эту характеристику удобно строить по двум точкам:  $U_{K2} = EK$ 

при I<sub>K</sub> = 0 на оси абсцисс и I<sub>K</sub> = EK/R<sub>K</sub>приU<sub>K</sub> $=$  0 на оси ординат.

Построенную таким образом вольт-амперную характеристику коллекторного резистора R<sub>к</sub> называют линией нагрузки. Точки ее

пересечения с выходными характеристиками транзистора дают графическое решение уравнения для данного резистора  $R_K$  и различных значений тока базыI<sub>Б</sub>.

## Решение 2.

1) Откладываем на оси абсцисс точку  $U_{K2}$  EK= 20B, а на оси ординат - точку, соответсвующую $I_{K}$  = Ек / R<sub>K</sub> = 20/800 = 0.025A = 25мA. Здесь - $0.8k$ CM = 800OM.

2) Соединяем эти точки прямой и получаем линию нагрузки.

3) Находим на входной характеристике для U<sub>БЭ</sub>=0,3 В ток базы  $I_{\rm{B}} = 250$ MKA.

4) Находим на выходных характеристиках точку А при пересечении линии нагрузки с характеристикой, соответствующей  $I<sub>E</sub> = 250$ мкА

5) Определяем для точки А ток коллектора I<sub>K</sub> = 17мА и напряжение  $U_{K2} = 7B$ 

#### Контрольные вопросы:

- 1. Чем отличаются транзисторы типа p-n-ри n-p-n?
- 2. На чем основан принцип действия полевого транзистора.
- 3. Что означают индексы «Э», «К», «Б»?
- 4. Как на схемах обозначаются транзисторы обоих типов? (начертить)
- 5. Сколько схем включения существует у транзисторов? Перечислить.

## Задание: Варианты 1-15.

Для транзистора, включенного по схеме с общим эмиттером, используя входную и выходную характеристики, определить коэффициент усилия  $\alpha_{\rm b}$ , коэффициент передачи по току  $\alpha_{\rm b}$ , величину сопротивлений нагрузки  $R_{K1}$  и  $R_{K2}$  и мощность на коллекторе  $P_{K1}$  и  $P_{K2}$ , если известно напряжение на базе  $U_{E3}$ , напряжения на коллекторе  $U_{K31}$  и  $U_{K32}$  и напряжение источника питания  $E_K$ . Данные для своего варианта взять из табл. 7.1

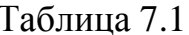

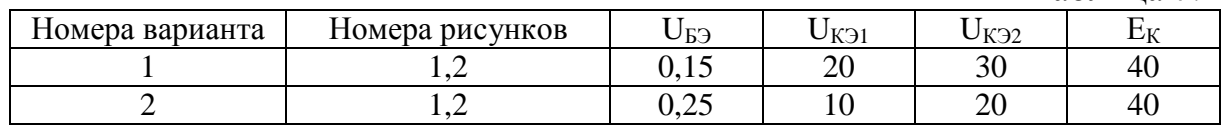

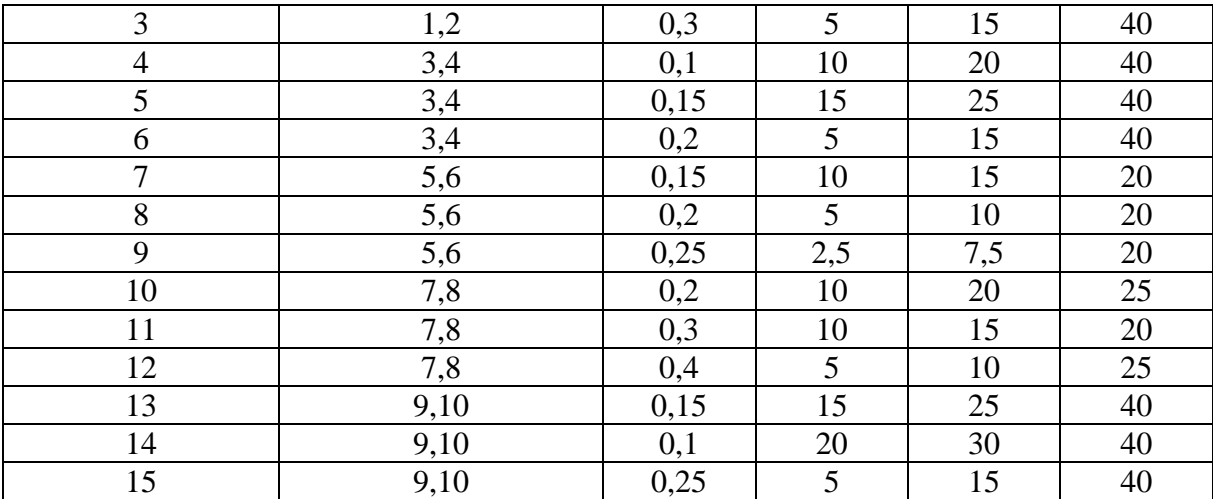

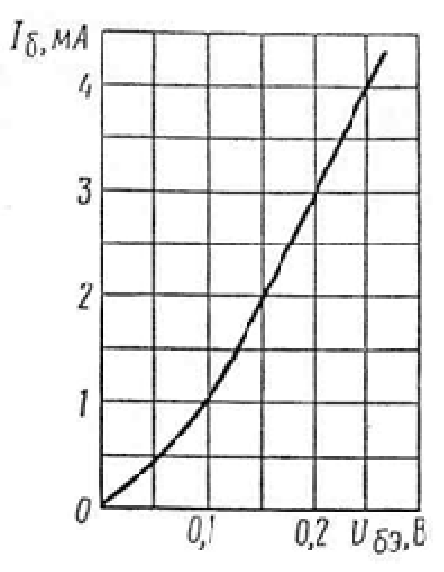

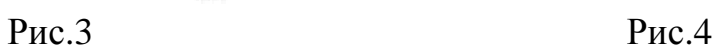

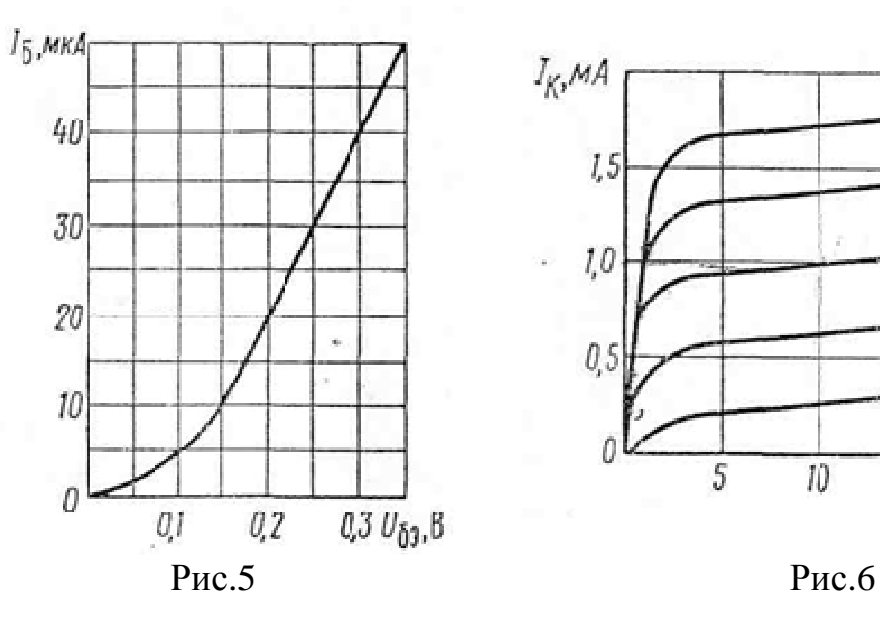

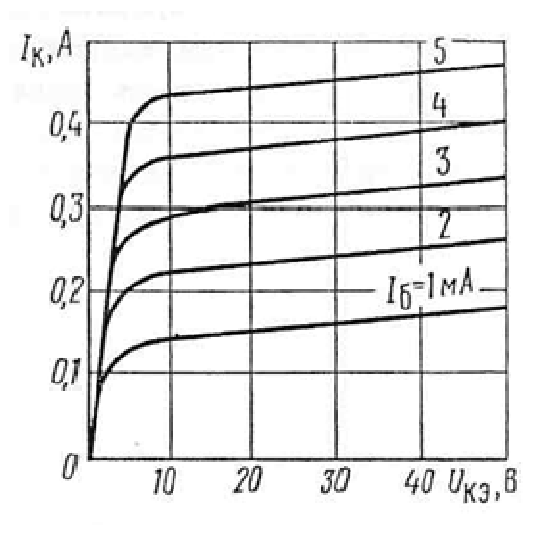

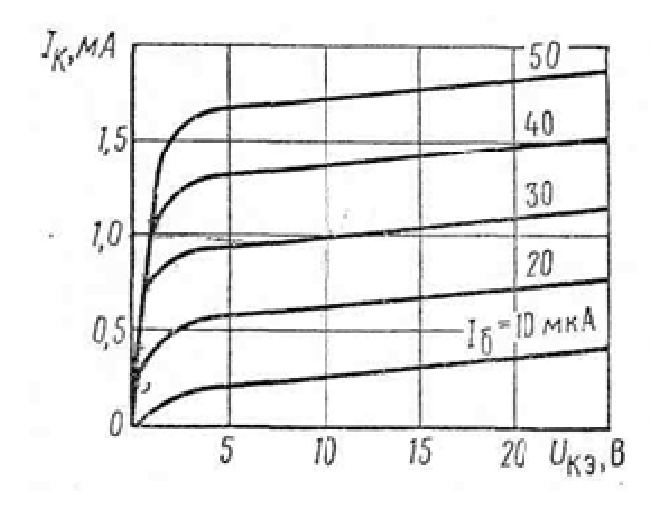

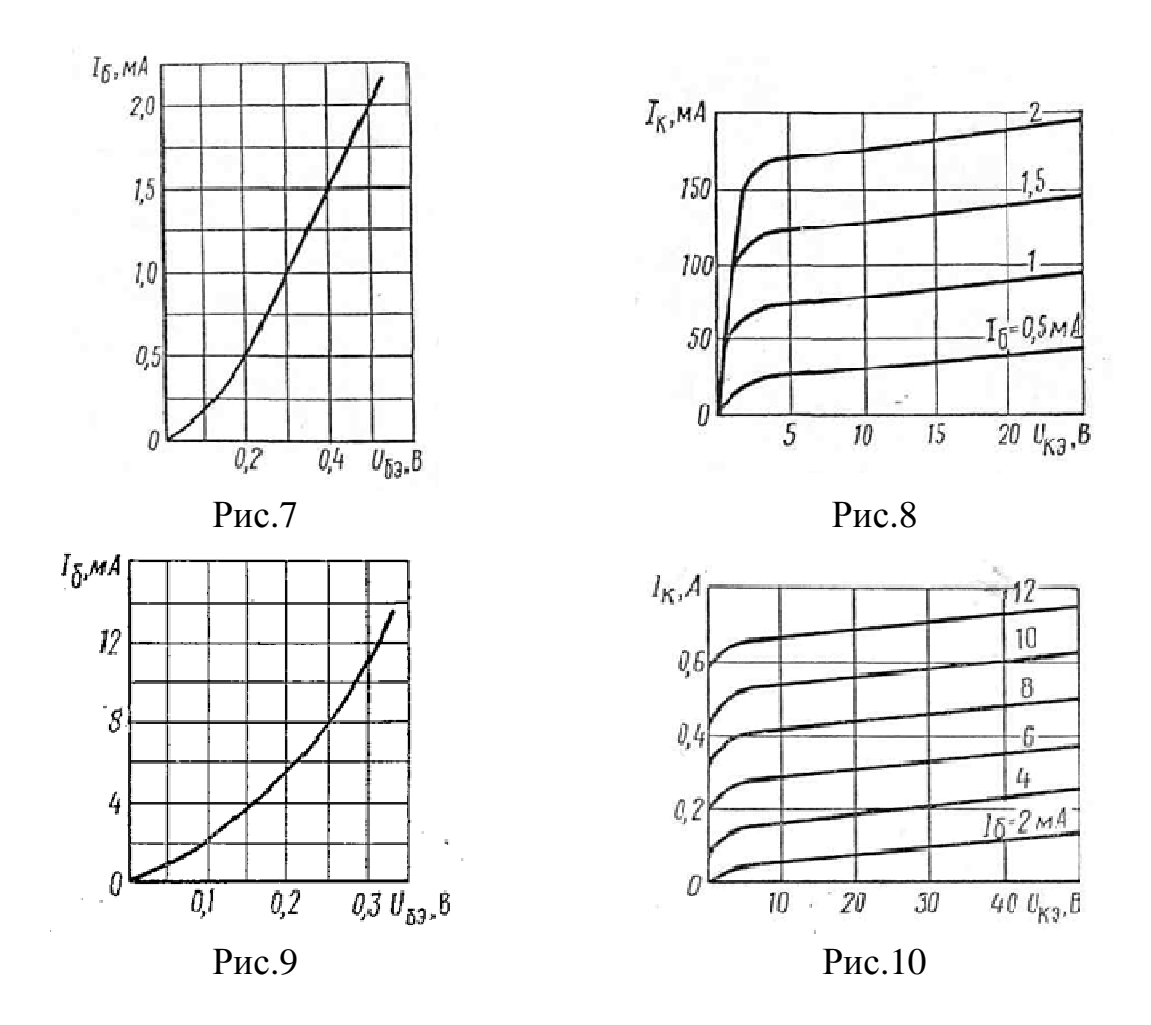

## **ПРАКТИЧЕСКОЕ ЗАНЯТИЕ №8**

## **ИССЛЕДОВАНИЕ ОДНО - И ДВУХПОЛУПЕРИОДНЫХ ВЫПРЯМИТЕЛЕЙ. ГРАФИКИ ВЫПРЯМЛЕНИЯ ПЕРЕМЕННОГО ТОКА**

#### **Цель работы:**

- Формирование освоения умений и усвоения знаний и овладение профессиональными (ПК) и общими (ОК) компетенциями: У1-У11, З1-З10, ОК1-ОК11, ПК1.1.-1.3,ПК 2.1-2.4,ПК 3.1.-3.4.

- Снятие вольтамперных характеристик диода, определение их параметров по характеристикам.

## **Оборудование:**

1) РА-Амперметр с пределом измерения 300 мА

2) РV-Вольтметр с пределом измерения  $V_1$ =30B, V<sub>2</sub>=300B.

3) VB-исследуемый диод.

#### **Теоретические сведения:**

Полупроводниковый диод обладает односторонней проводимостью, т.е. является электрическим вентилем. Вольтамперная характеристика диода имеет две ветви - прямую и обратную. Дня большей наглядности прямая ветвь (правая часть графика), обратное включение (левая часть

графика) характеристики изображены в разных масштабах. Характеристика показывает, что при небольшом прямом напряжении на зажимах диода в его цепи проходит относительно большой ток, а при значительных обратных напряжениях  $U_{\text{OBP}}$  ток  $I_{\text{OBP}}$ ничтожно мал. Промышленность производит электрические вентили: германиевые, кремниевые, селеновые и медно-закисные, а по конструкции подразделяются на точечные и плоскостные.

#### **Порядок выполнения работы:** Прямое включение (схема 1)

1. Собрать схему 1 и снять вольтамперную характеристику для прямого включения диода, изменяя напряжение на входе и занести в таблицу 8.1.

2. Собрать схему 2 и снять вольтамперную характеристику для обратного включения диода, изменяя напряжение на входе и занести в таблицу 8.1.

3. Нарисовать вольтамперную характеристику диода и сделать вывод.

4. Подключить осциллограф и зарисовать вид кривой тока до диода и после него.

5. Сделать вывод.

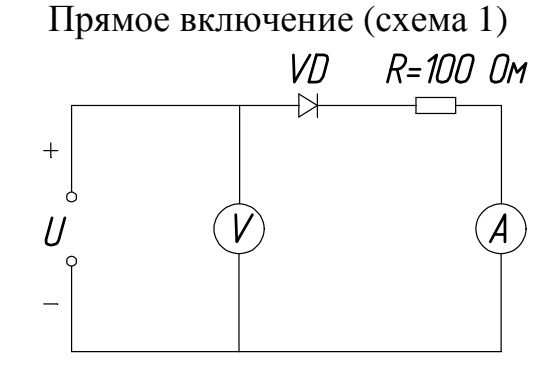

Обратное включение (схема 2)

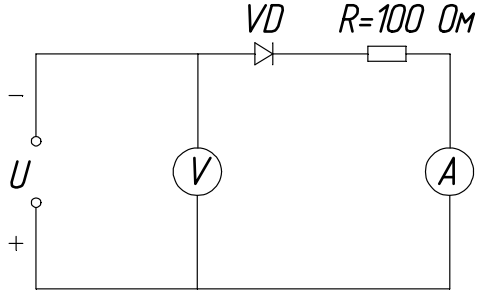

Таблица 8.1

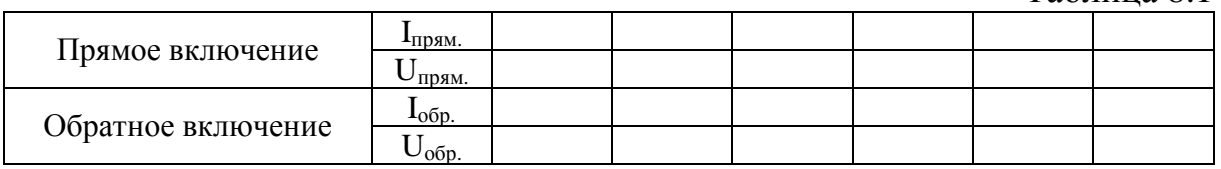

#### **Контрольные вопросы:**

1. В чем различие между электронной и дырочной проводимостями?

2. Чем объясняется нелинейность вольтамперной характеристики р-n перехода?

3. Какой пробой опасен для р-n перехода?

4. С какой целью мощные диоды изготовляют в массивных металлических корпусах?

5. Какие диоды применяют для выпрямления переменного тока?

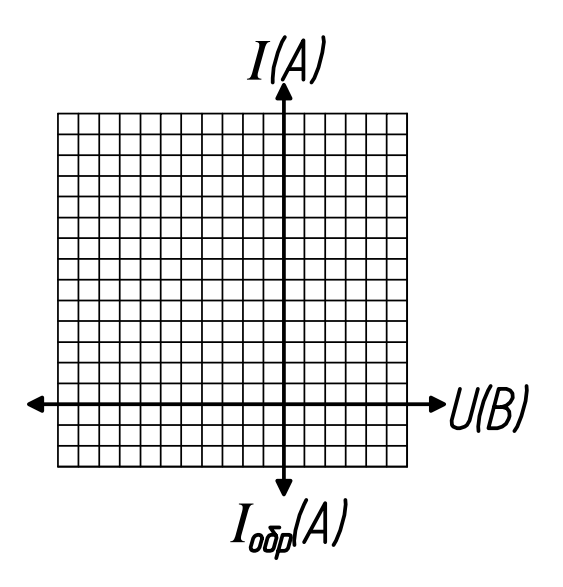

# **ПРАКТИЧЕСКОЕ ЗАНЯТИЕ №9**

## **РАСЧЕТ СХЕМЫ ОДНО- И ДВУХПОЛУПЕРИОДНЫХ ВЫПРЯМИТЕЛЕЙ. ОПРЕДЕЛЕНИЕ ВЕЛИЧИНЫ КОЭФФИЦИЕНТА СГЛАЖИВАНИЯ И КОЭФФИЦИЕНТА ВЫПРЯМЛЕНИЯ СХЕМЫ, ПРИ РАЗЛИЧНЫХ КОНФИГУРАЦИЯХ СХЕМ ВЫПРЯМЛЕНИЯ**

#### **Цель работы:**

- Формирование освоения умений и усвоения знаний и овладение профессиональными (ПК) и общими (ОК) компетенциями: У1-У11, З1-З10, ОК1-ОК11, ПК1.1.-1.3,ПК 2.1-2.4,ПК 3.1.-3.4.

- Научиться составлять простейшие схемы выпрямителя.

#### **Порядок выполнения работы:**

1. Изучить теоретические сведения;

2. Составить схему выпрямителя, согласно варианту;

3. Ответьте на контрольные вопросы;

4. Сделать вывод.

#### **Теоретические сведения:**

Практическая работа относится к расчету выпрямителей переменного тока, собранных на полупроводниковых диодах. Подобные схемы широко применяются в различных электронных устройствах и приборах. При решении задач следует помнить, что основными параметрами полупроводниковых диодов являются допустимый ток I<sub>ЛОП</sub>, на который рассчитан данный диод, и обратное напряжение  $U_{OBP}$  выдерживаемое диодом без пробоя в непроводящий период.

Обычно при составлении реальной схемы выпрямителя задаются значением мощности потребителя Ро, Вт, получающего питание от данного выпрямителя, и выпрямленным напряжением Uо, В, при котором работает потребитель постоянного тока. Отсюда нетрудно определить ток потребителя  $I_0 = Po/U$ о. Сравнивая ток потребителя с допустимым током диода  $I_{\text{TOT}}$ , выбирают диоды для схем выпрямителя. Следует учесть, что для **однополупериодного выпрямителя** ток через диод равен току потребителя, т.е. надо соблюдать условие  $I_{\text{non}}\geq I_0$ .

Для **двухполупериодной и мостовой схем выпрямления** ток через диод равен половине тока потребителя, т. е. следует соблюдать условие  $I_{\text{I} \text{I} \text{O} \text{II}} \geq 0.5 \cdot I_0$ .

Для **трехфазного выпрямителя** ток через диод составляет треть токапотребителя, следовательно, необходимо, чтобы **IДОП ≥** 3  $\frac{1}{2} \cdot I_0$ .

Напряжение, действующее на диод в непроводящий период  $U_{b}$ , также зависит от той схемы выпрямления, которая применяется в конкретном случае.

Так, для **однополупериодного и двухполупериодного выпрямителей Ub= π·Uo<sup>=</sup> 3,14Uo**,

для мостового выпрямителя **Ub= π·Uo/2=1,57·UO**,

#### а для **трехфазного выпрямителяUb=2,1·Uo**.

При выборе диода, следовательно, должно соблюдаться условие. **UОБР≥Ub**. Рассмотрим пример на составление схем выпрямителей.

**Пример 1.** Составить схему мостового выпрямителя, используя один из четырех диодов: Д218, Д222, КД202Н, Д215Б. Мощность потребителя  $P_0$ =300 Вт, напряжение потребителя  $U_0$ =200 В.

#### **Решение:**

1. Выписываем из таблицы 9.2 параметры указанных диодов и записываем их в таблицу:

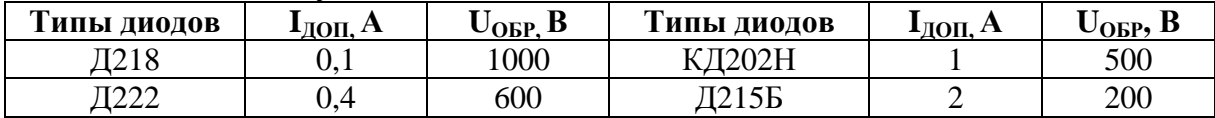

2. Определяем ток потребителя:

$$
Io = Po/Uo = 300/200 = 1,5A.
$$

Находим напряжение, действующее на диод в непроводящий период для мостовой схемы выпрямителя:

$$
U_B=1,57\cdot U_0=1,57\cdot 200=314B.
$$

3. Выбираем диод из условия  $I_{\text{TOT}} > 0.5 \cdot I_0 > 0.5 \cdot 1.5 > 0.75A$ ;  $U_{\text{OBP}} > U_{\text{B}} > 314B$ . Этим условиям удовлетворяет диод КД202Н I $_{\text{JIOII}}$ : 1>0,75А,  $U_{\text{OBP}} = 500 > 314 B$ .

Диоды Д218 и Д222 удовлетворяют напряжению (1000 и 600 больше 314В), но не подходят по допустимому току (0,1 и 0,4 меньше 0,75А).

Диод Д215Б, наоборот, подходит по допустимому току (2>0,75А), но не подходит по обратному напряжению (200<314В)

4. Составляем схему мостового выпрямителя (рис.9.1). В этой схеме каждый из диодов имеет параметры диода КД202Н: I<sub>JOII</sub> = 1A.,  $U_{OBP} = 500 B.$  Puc. 9.1

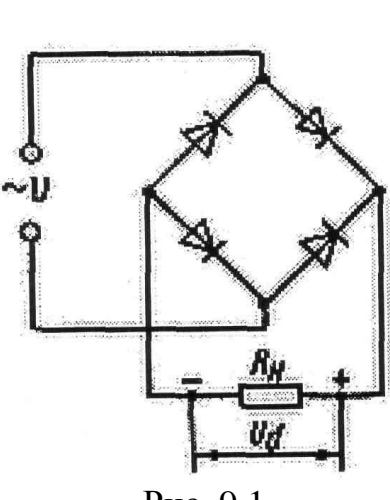

### **Задание. Варианты 1-10**

Выпрямитель должен питать потребитель постоянным током. Мощность потребителя  $P_0$ , Вт, при напряжении питания  $U_0$ , В. Следует выбрать один из трех типов полупроводниковых диодов, параметры которых приведены в табл.8 для схемы выпрямителя, и пояснить, на основании чего сделан выбор. Начертить схему выпрямителя. Данные для своего варианта взять из табл. 9.1

Таблица 9.1

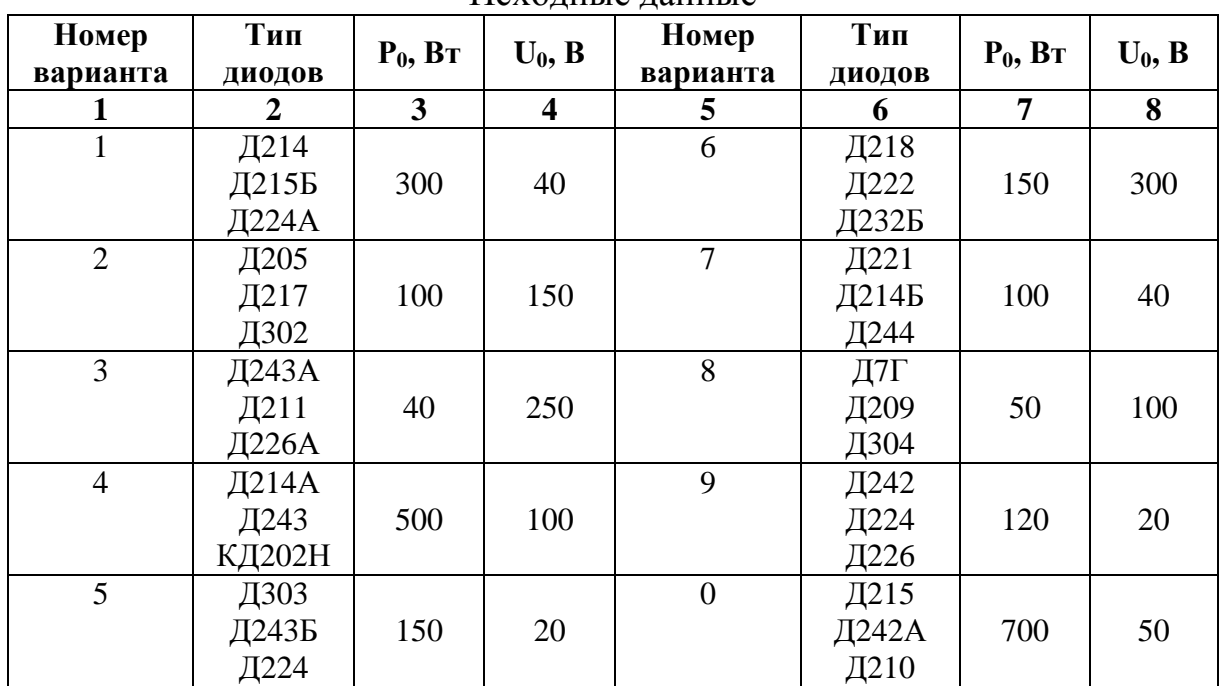

#### Исходные данные

# Таблица 9.2

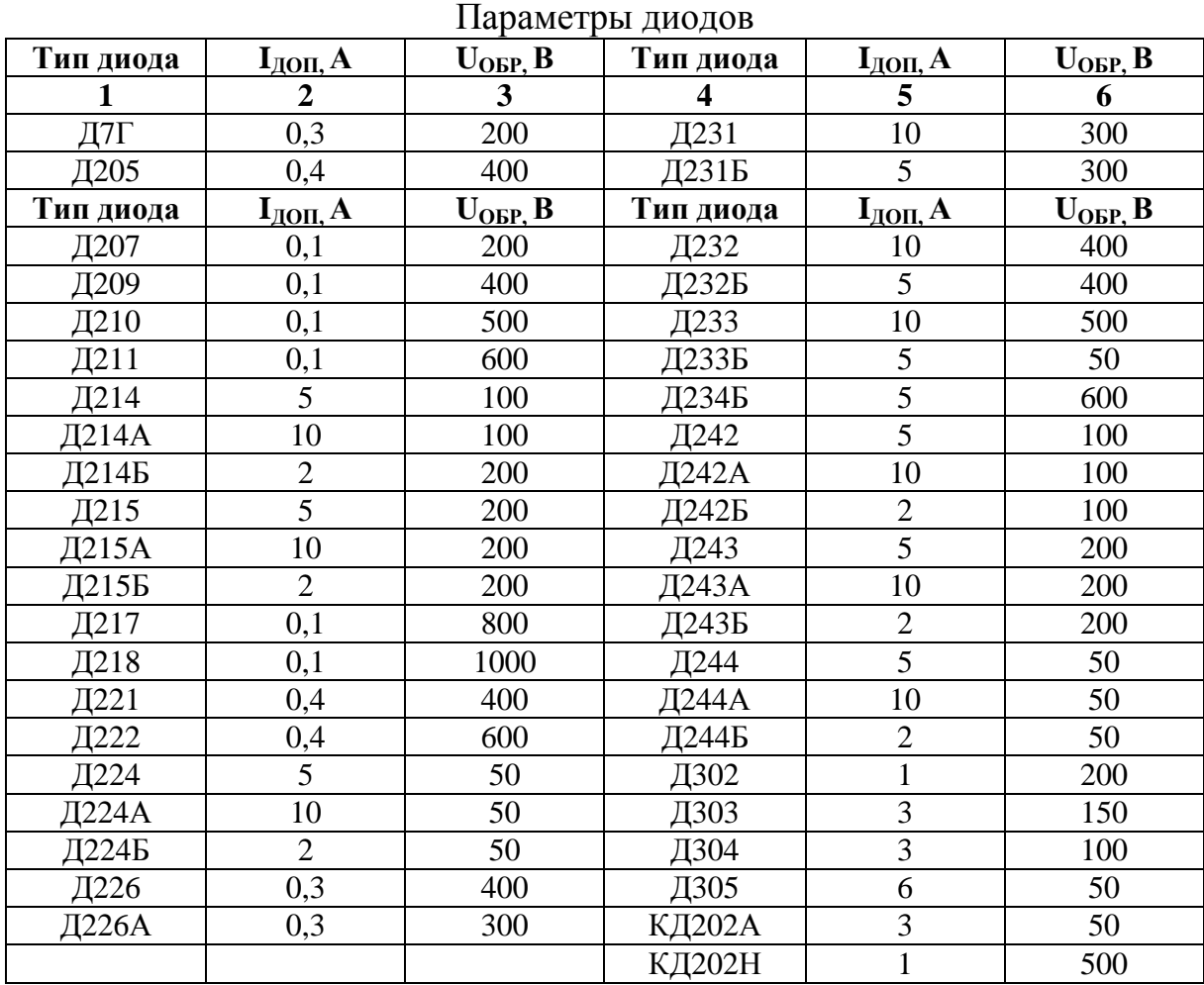

# **ПРАКТИЧЕСКОЕ ЗАНЯТИЕ №10**

## **ИССЛЕДОВАНИЕ ФОРМЫ ВЫХОДНОГО СИГНАЛА ЭЛЕКТРОННЫХ ГЕНЕРАТОРОВ.**

#### **Цель работы:**

- Формирование освоения умений и усвоения знаний и овладение профессиональными (ПК) и общими (ОК) компетенциями: У1-У11, З1-З10, ОК1-ОК11, ПК1.1.-1.3,ПК 2.1-2.4,ПК 3.1.-3.4.

#### **Порядок выполнения работы:**

- 1. Изучить схемы и принцип действия электронных генераторов.
- 2. Нарисовать схему генератора.
- 3. Описать принцип действия генератора.
- 4. Сделать вывод.

#### **Теоретические сведения:**

Генераторы импульсов используют во многих радиотехнических устройствах (электронных счетчиках, реле времени), применяют при настройке цифровой техники. Диапазон частоты таких генераторов может быть от единиц герц до многих мегагерц.

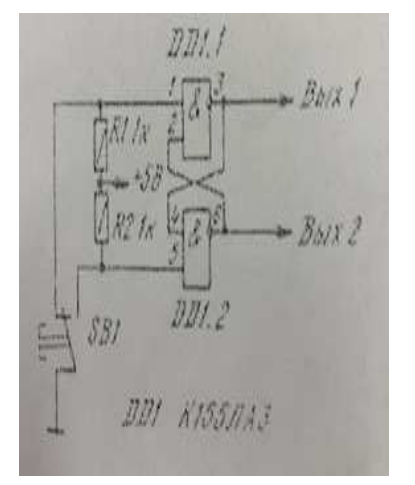

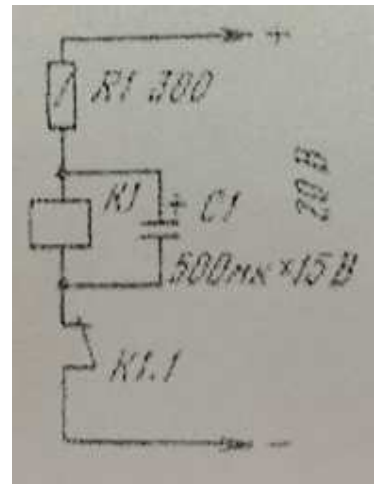

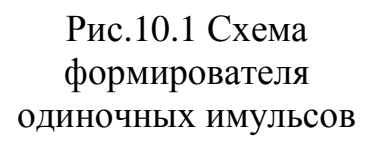

Рис.10.2 Схема генератора на электромагнитном реле

**ST315b** 

Рис.10.3 Схема генератора импульсов на транзисторах и электромагнитном реле

На рис.10.1 приведена схема генератора, который формирует одиночные импульсы прямоугольной формы при нажатии кнопки SB1. На логических элементах DD1.1 и DD1.2 собран RS-триггер, предотвращающий проникновение импульсов дребезга контактов кнопки на пересчетное устройство. В положении контактов кнопки SB1, показанном на схеме, на выходе 1 будет напряжение высокого уровня, на выходе 2- напряжение низкого уровня; при нажатой кнопке – наоборот. Этот генератор удобно использовать при поверке работоспособности различных счетчиков.

На рис.10.2 показана схема простейшего генератора импульсов на электромагнитном реле. При подаче питания конденсатор С1 заряжается

через резистор R1 и реле срабатывает, отключая источник питания контактами К1.1. Но реле отпускает не сразу, поскольку некоторое время через его обмотку будет протекать ток за сет энергии, накопленной конденсатором С1. Когда контакты К1.1 опять замкнутся, снова начнет заряжаться конденсатор- цикл повторяется. Частота переключений электромагнитного реле зависит от его параметров, а также номиналов конденсатора С1 и резистораR1. При использовании реле РЭС-15(паспорт РС4.591.004) переключение происходит примерно один раз в секунду. Такой генератор можно использовать, например, для коммутации гирлянд на новогодней елке, для получения других световых эффектов. Его недостаток- необходимость использования конденсатора значительной емкости.

На рис.10.3 приведена схема еще одного генератора на электромагнитном реле, принцип работы которого аналогичен предыдущему генератору, но обеспечивает частоту импульсов 1 Гц при емкости конденсатора в 10 раз меньшей. При подаче питания конденсатор С1 заряжается через резистор R1. Спустя некоторое время откроется стабилитрон VD1 и сработает реле К1. Конденсатор начнет разряжаться через резистор R2 и входное сопротивление составного транзистора VT1VT2. Вскоре реле отпустит и начнется новый цикл работы генератора. Включение транзисторовVT1 и VT2 по схеме составного транзистора повышает входное сопротивление каскада. Реле К1 может быть таким же, как и в предыдущем устройстве или любое другое реле, срабатывающее при напряжении 15…17В и токе 20…50 мА.

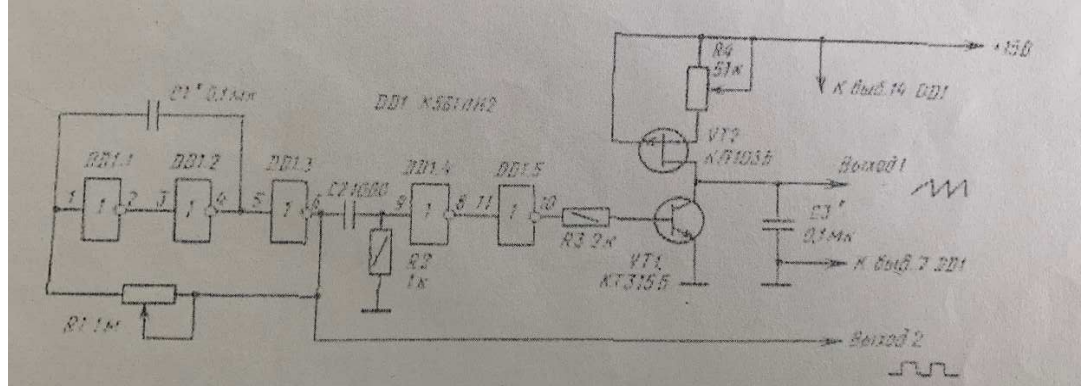

Рис.10.4 Схема генератора пилообразных импульсов.

Генератор, схема которого приведена на рис.10.4, вырабатывает импульсы как прямоугольной, так и пилообразной формы. Задающий генератор выполнен на логических элементах DD1.1-DD1.3. На конденсаторе С2 и резисторе R2 собрана дифференцирующая цепь, благодаря которой на выходе логического элементаDD1.5 формируются короткие положительные импульсы (длительностью около 1мкс). На полевом транзисторе VT2 и переменном резисторе R4 выполнен регулируемый стабилизатор тока. Этот ток заряжает конденсатор С3, и напряжение на нем линейно возрастает. В момент поступления на базу транзистора VT1короткого положительного импульса транзисторVT1 открывается, разряжая конденсатор С3.

На его обкладках таким образом формируется пилообразное напряжение.Резистором R4 регулируют ток зарядки конденсатора и, следовательно, крутизну нарастания пилообразного напряжения и его амплитуду. Конденсаторы С1 и С3 подбирают исходя из требуемой частоты импульсов.

Иногда возникает необходимость в построении генератора, который формирует число импульсов, соответствующее номеру нажатой кнопки.

# **ПЕРЕЧЕНЬ РЕКОМЕНДУЕМОЙ ЛИТЕРАТУРЫ**

1. *Данилов, И. А.* Электротехника в 2 ч. Часть 1: учебное пособие для среднего профессионального образования / И. А. Данилов. — 2-е изд., испр. и доп. — Москва : Издательство Юрайт, 2019. — 426 с. — (Профессиональное образование). [Электронный ресурс; Режим доступа https://www.biblio-online.ru]

2. *Данилов, И. А.* Электротехника в 2 ч. Часть 2 : учебное пособие для среднего профессионального образования / И. А. Данилов. — 2-е изд., испр. и доп. — Москва : Издательство Юрайт, 2019. — 251 с. — (Профессиональное образование). [Электронный ресурс; Режим доступа https://www.biblio-online.ru]

3. Немцов М. В. Электротехника и электроника: учебник для студ. учреждений сред. проф. образования – М.: Академия, 2018 – 480 с. [Электронный ресурс; Режим доступа http://www.academia-moscow.ru]

4. Лоторейчук Е. А. Теоретические основы электротехники: Учебник / Е.А. Лоторейчук. - М.: ИД ФОРУМ: НИЦ ИНФРА-М, 2019. - 317 с. [Электронный ресурс; Режим доступа http://znanium.com]

5. Гальперин М. В. Электротехника и электроника: Учебник / Гальперин М.В. - М.:Форум, НИЦ ИНФРА-М, 2019. - 480 с. - (Профессиональное образование) [Электронный ресурс; Режим доступа http://znanium.com]

6. Гальперин М. В.Электронная техника: Учебник / М.В. Гальперин. - 2-e изд., испр. и доп. - М.: ИД ФОРУМ: НИЦ ИНФРА-М, 2019. - 352 с. [Электронный ресурс; Режим доступа http://znanium.com]

7. Кузнецов А.В. Элементарная электротехника. – М.: Издательство "ДМК Пресс",2014. – 700 с. (ЭБС - Лань)

8. Электротехника с основами электроники: Учебное пособие / А.К. Славинский, И.С. Туревский. - М.: ИД ФОРУМ: НИЦ ИНФРА-М, 2019. - 448 с.: ил.; 60x90 1/16. - (Профессиональное образование) [Электронный ресурс; Режим доступа http://znanium.com]

9. Лоторейчук Е. А. Расчет электрических и магнитных цепей и полей. Решение задач : учебное пособие. — М.: ИД «ФОРУМ» : ИНФРА-М, 2019. — 272 с. [Электронный ресурс; Режим доступа http://znanium.com]

10. Потапов Л.А. Теоретические основы электротехники: краткий курс.-М.: Издательство "Лань", 2016. – 376 с. (ЭБС - Лань)

# **СОДЕРЖАНИЕ**

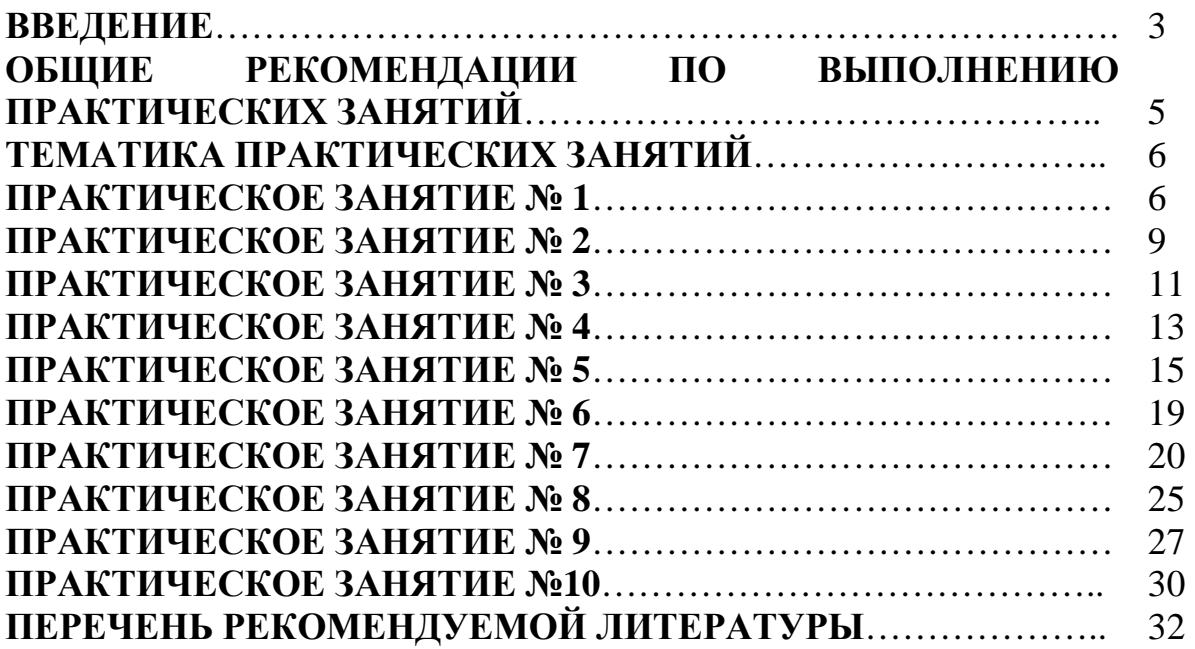

# **ОП.05 ЭЛЕКТРОТЕХНИКА И ОСНОВЫ ЭЛЕКТРОНИКИ**

## **15.00.00 МАШИНОСТРОЕНИЕ**

специальность 15.02.12 Монтаж, техническое обслуживание и ремонт промышленного оборудования (по отраслям)

> **Методические указания и практические занятия для обучающихся 2 курса очной формы обучения образовательных учреждений среднего профессионального образования**

Методические указания и практические занятия разработал преподаватель: Даценко Оксана Владимировна

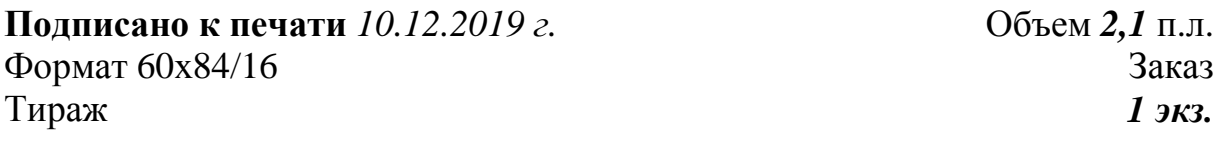

#### **МИНИСТЕРСТВО НАУКИ И ВЫСШЕГО ОБРАЗОВАНИЯ РОССИЙСКОЙ ФЕДЕРАЦИИ Федеральное государственное бюджетное образовательное учреждение высшего образования «Югорский государственный университет» НИЖНЕВАРТОВСКИЙ НЕФТЯНОЙ ТЕХНИКУМ (филиал) федерального государственного бюджетного образовательного учреждения высшего образования «Югорский государственный университет»**  628615 Тюменская обл., Ханты-Мансийский автономный округ, г. Нижневартовск, ул. Мира, 37.